## ÉCOLE D'ÉTÉ INTERNATIONALE **MÉTHODES ET OUTILS DES SCIENCES DES TERRITOIRES**

UNE PERSPECTIVE NORD-SUD, SUD-NORD ET SUD-SUD

ÉTAPE 2 · IRSP, Ouidah (Bénin) 27 février - 10 mars 2023

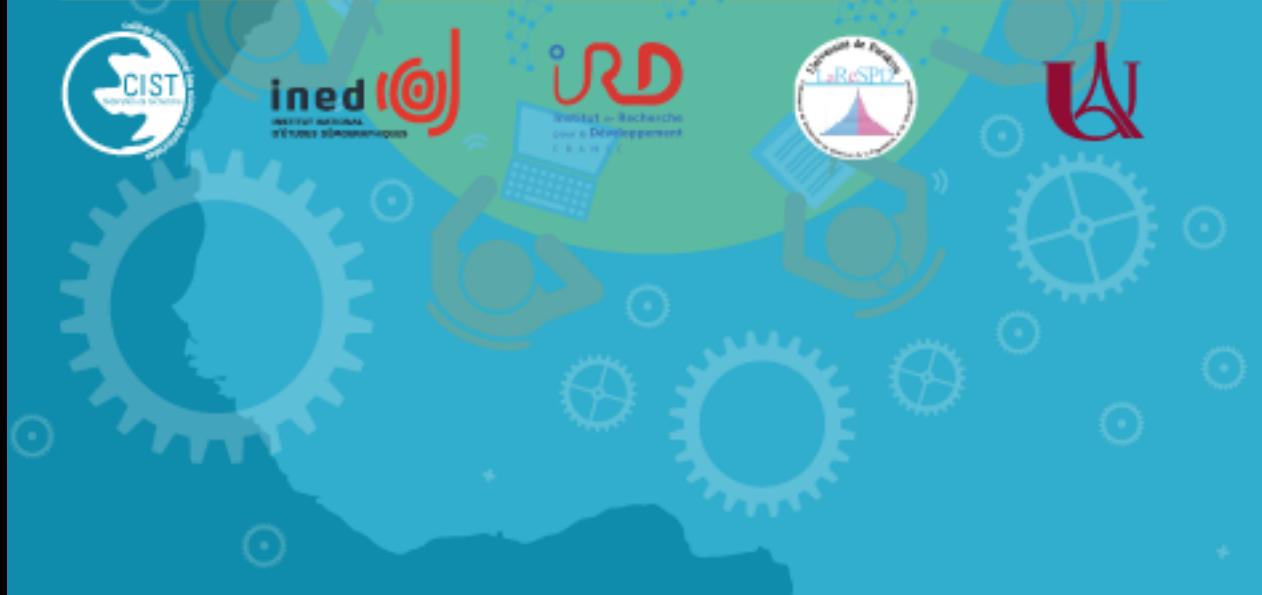

# **Cartographie (1)**

*Cartographie thématique Sémiologie Graphique Exercices*

### **Christine Zanin et Charles Hounton**

*Contributeurs : Nicolas Lambert et Manhamady Ouedraogo*

## **Objectif des exercices**

Construire des représentations cartographiques avec un choix précise des objectifs de la cartographie et du public visé.

A partir des tableaux de données joints (Afrique par pays, Bénin par communes ou Bénin par départments), réalisez une ou plusieurs cartes en mobilisant les éléments du cours de sémiologie graphique : les variables visuelles, le lien entre données à représenter et moyens graphiques à utiliser

ET

en utilisant les logiciels adaptés à chaque étape.

**A** partir des tableaux de données proposés :

- Afrique par pays
- Bénin par communes
- Bénin par départments
- **→ Choisir le lieu, le fond de carte**
- **→ Choisir une ou plusieurs données de stock**
- **→ Transformer cette ou ces données en données de rapport**
- **→ Réaliser des cartes à partir de ces données à l'aide des logiciels** MAGRIT et Inkscape

*Les cartes peuvent être réalisées « à la main » mais il est attendu une prise en main de MAGRIT pour la conception des cartes et de INSKAPE pour une mise en page esthétique.* 

## **Choix de l'information géographique à représenter :**

**les informations de base** Le fond de carte :

- Afrique par pays ou
- Bénin par département
- Bénin par commune

## **1/ le lieu 2/ le thème**

#### **les informations thématiques**

- Surface totale
- Surface arable
- Population totale
- Population urbaine

Etc…..

Nombre de ménage Ménage ayant une radio Etc….

何

## **Identifier la nature des données**

#### **Afrique ou Bénin :**

- *Quelle est l'implantation des mailles d'observations ?*
- *Peut-on observer l'information selon d'autres mailles ?*

## **Variables statistiques observées :**

- *Indiquer la nature de chacune de ces données ?*
- *Est-il possible de les transformer ? Comment ?*

#### **Construire VOTRE tableau de données selon VOS choix de représentation**

**Afrique ou Bénin :**  *Quelle est l'implantation des mailles d'observations ? Peut-on observer l'information selon d'autres mailles ?* 

**variables statistiques observées :**  *Indiquer la nature de chacune de ces données ? Est-il possible de les transformer ? Comment ?* 

#### **Construire votre tableau de données avec :**

- *En ligne : les unités spatiales*
- *En colonne : les valeurs des variables retenues selon la date choisie ou plusieurs dates si choix de calculer des évolutions, faire les calculs nécessaires pour la construction des données de rapport.*

#### **Exemple Tableau de données à construire pour l'année XXXX**

**iso3c date country capital\_city longitude latitude region income \_level ARB SRF CO2 GDP POP URB xxx xxx xxx xxxx** ربرا ربرا ربرا ربررا ربربرا ربربرا بربرا ربرا ربرا ربرا ربرا ربرا ربرا ربرا ربرا ربرا ربرا ربرا ربرا **Données issues du tableau général du monde du monde du monde du monde du monde du monde du monde du monde du** 

椰

#### *I***dentifiez les types de relation à mettre en valeur par le message cartographique**

➢ Relations différentielles :

➢ Relation ordonnées :

➢ Relations quantitatives :

#### **3 – Etablir un lien entre les données et le message à représenter - RAPPEL**

**.EECIST2023** 

図

 $\mathbf G$ 

முர் இண்

伺

**JEW-NK** 

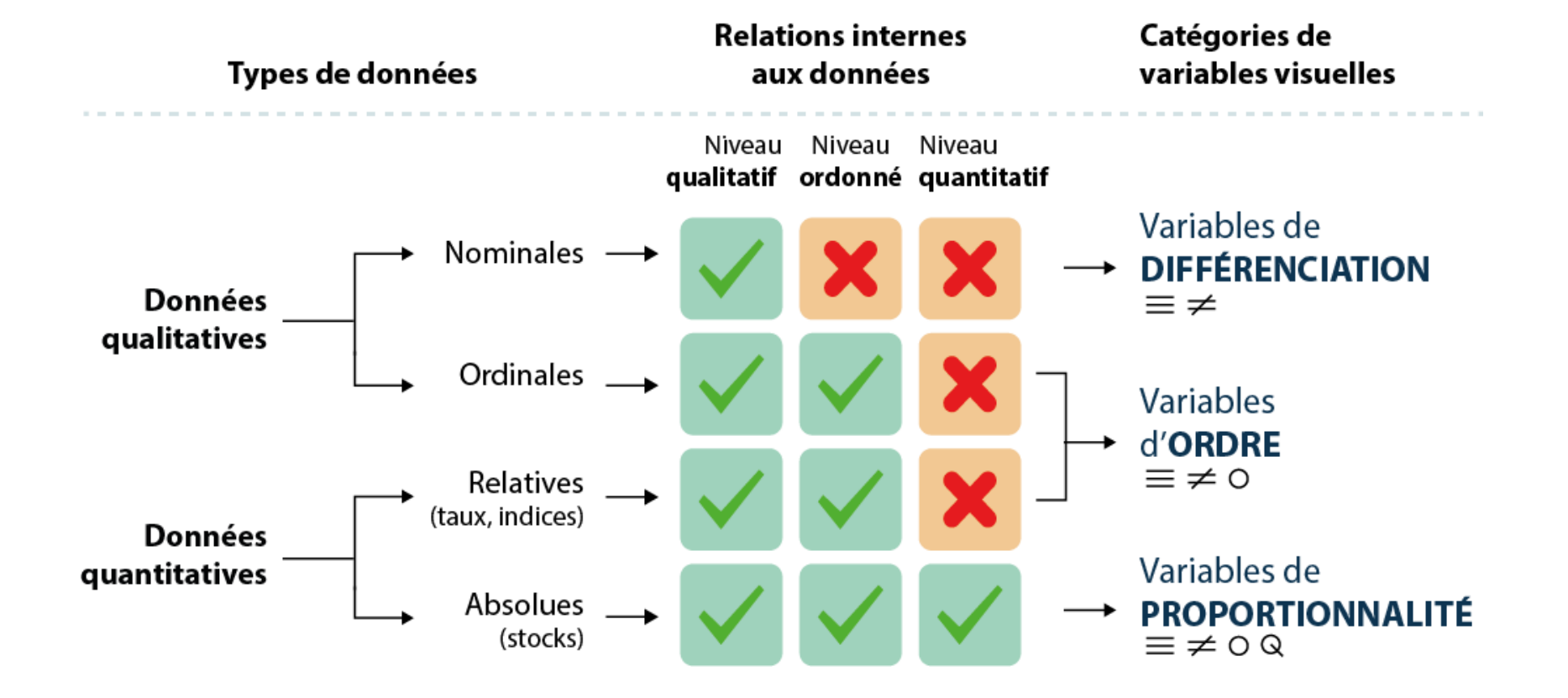

Forme = traduit des relations différentielles ou d'équivalence

Taille = traduit des relations ordonnées ou quantitatives

Valeur = traduit des relations ordonnées

Couleur = traduit des relations différentielles, d'équivalence ou ordonnées

Orientation = traduit des relations différentielles ou d'équivalence

Grain = traduit des relations ordonnées

Texture/structure = traduit des relations différentielles ou ordonnées

Identifier son objectif  $=$ 

Identifier le public visé et le support envisagé =

Identifier l'information à cartographier =

Identifier l'implantation =

**C-BY-NO** 

Quel fond de carte =

Quelle variable visuelle =

Quels habits de la carte =

Quelle mise en scène (mise en page) =

## *MAGRIT*

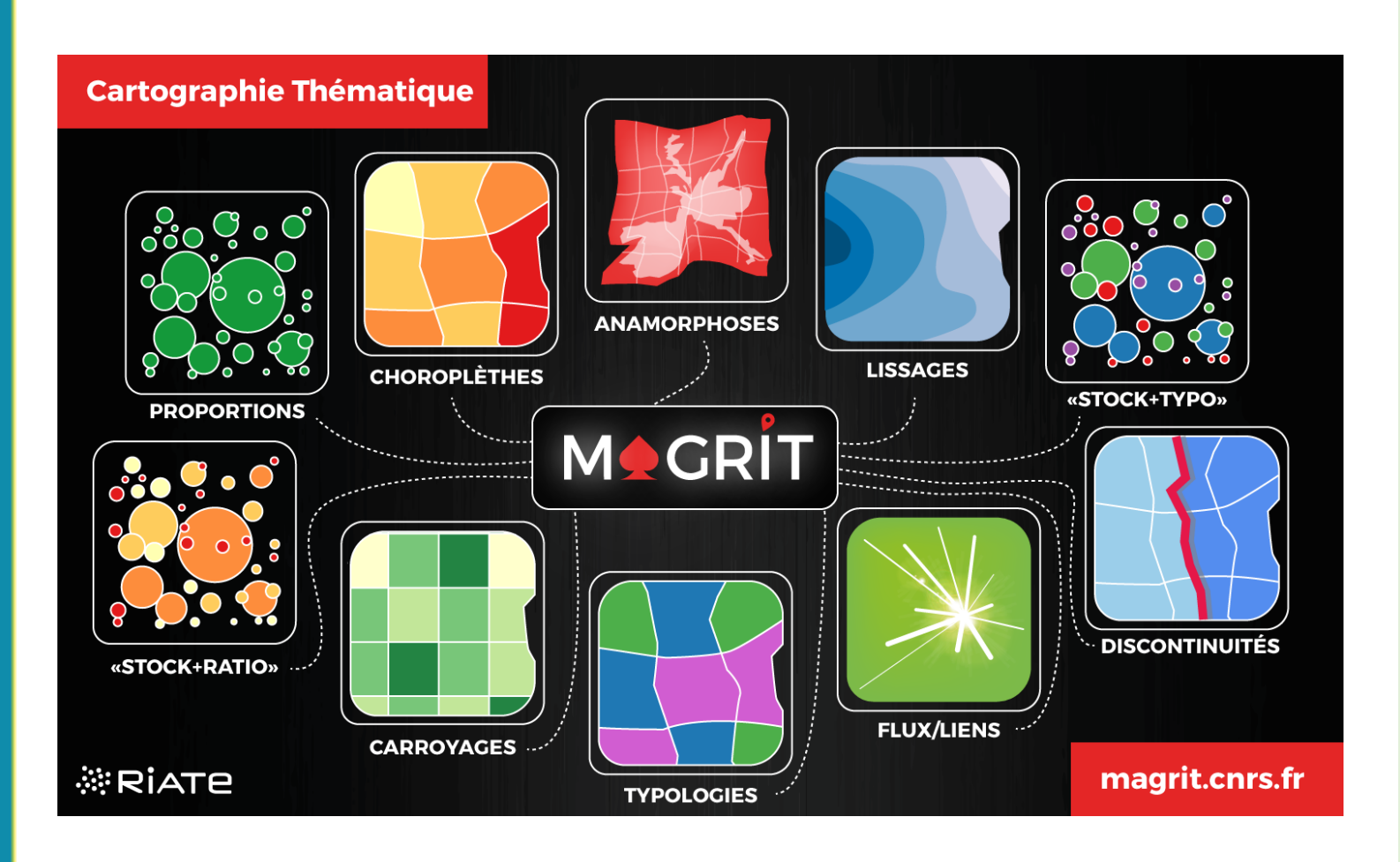

https://magrit.cnrs.fr/

Le logiciel MAGRIT ne prétend pas couvrir tous les besoins en sciences de l'information géographique.

MAGRIT n'est pas un SIG, pas un outil d'analyse, mais un outil de cartographie thématique.

L'enseignement de la cartographie sous MAGRIT permet de distinguer la cartographie des autres disciplines (SIG, Statistiques, télédétection, etc.)

*MAGRIT est un logiciel de cartographie thématique* 

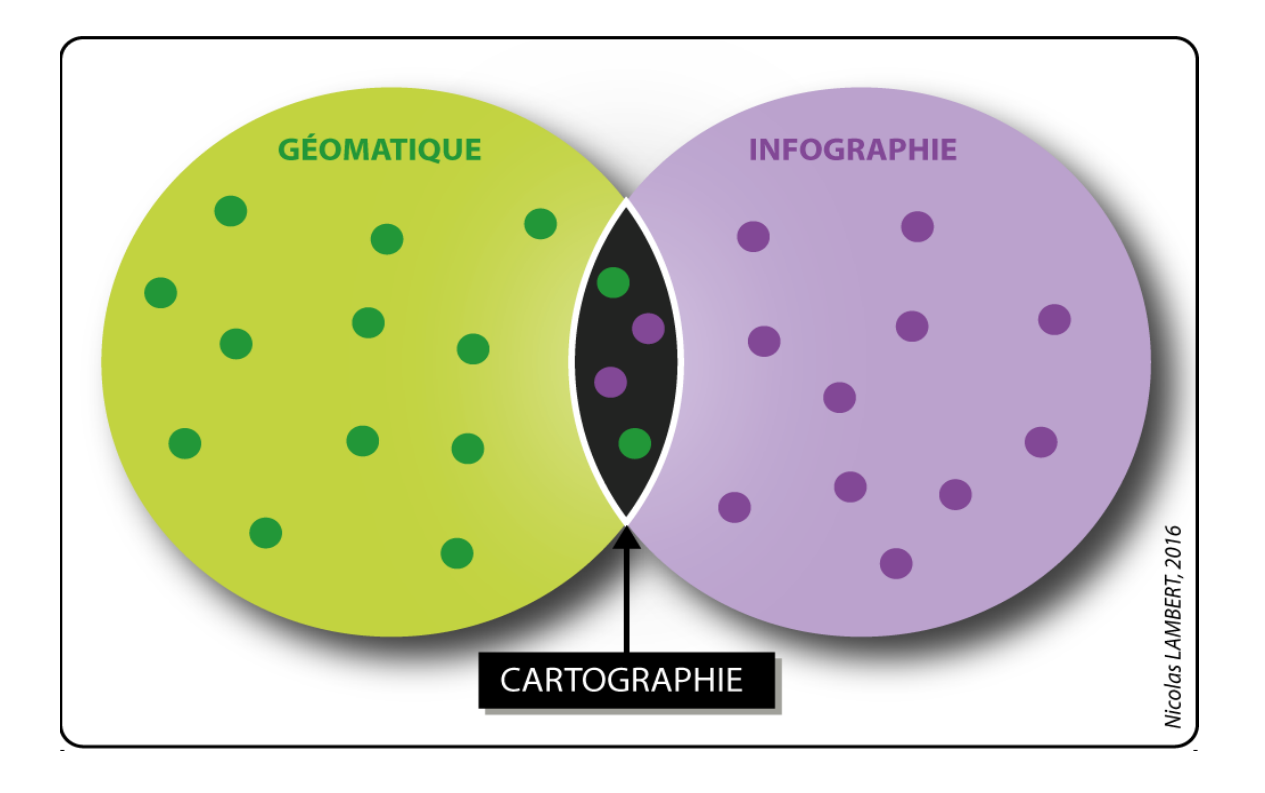

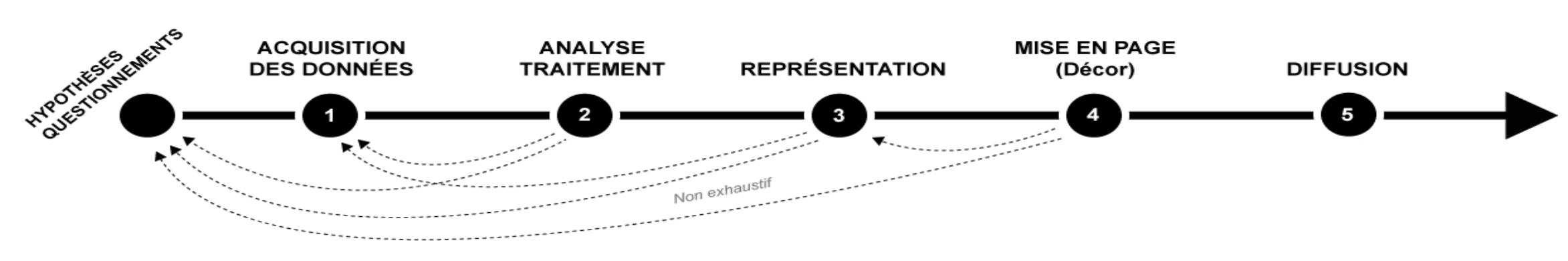

伺

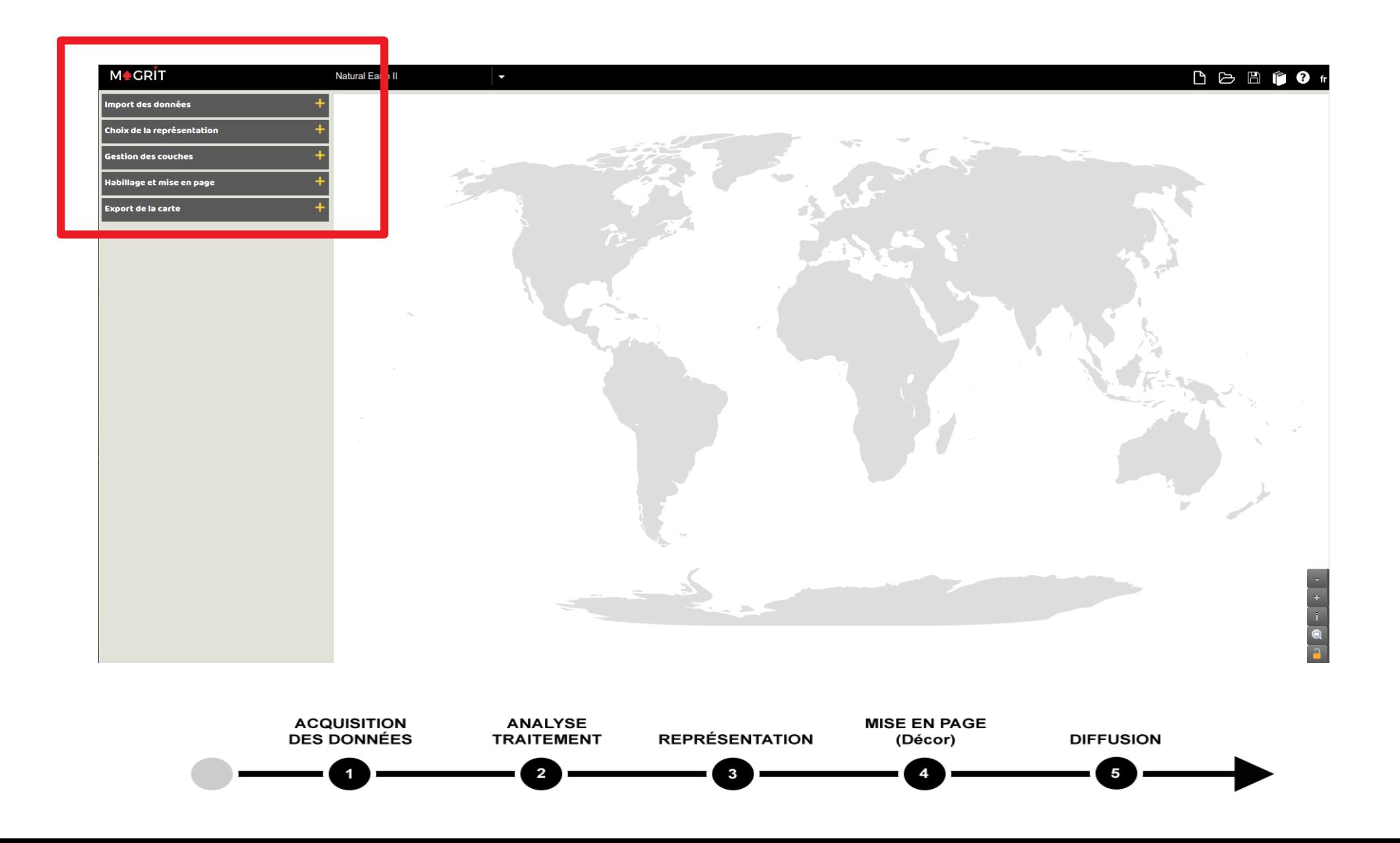

 $^{\circledR}$ 

**CC-BY-NC-C** 

伊

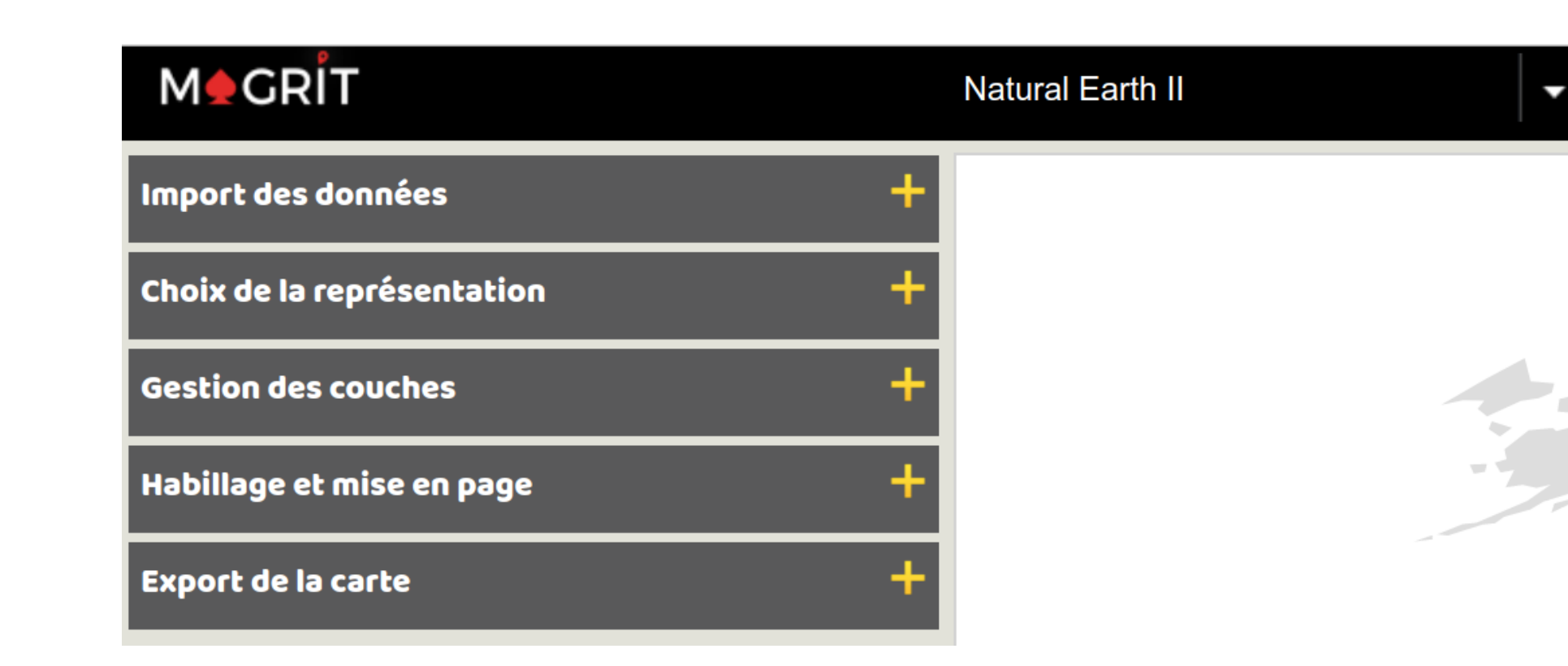

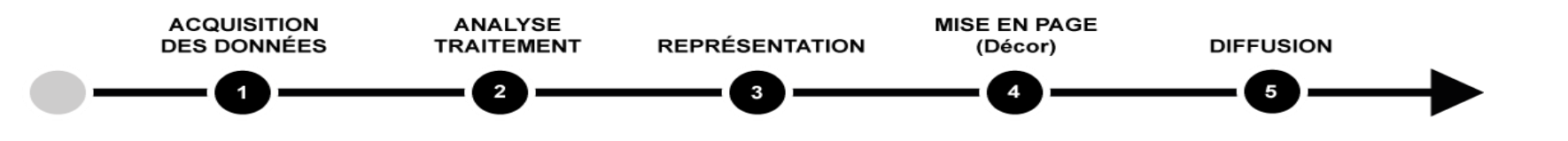

. EECIST2023

 $\overline{\mathbf{N}}$ 

付

**LEW-NC** 

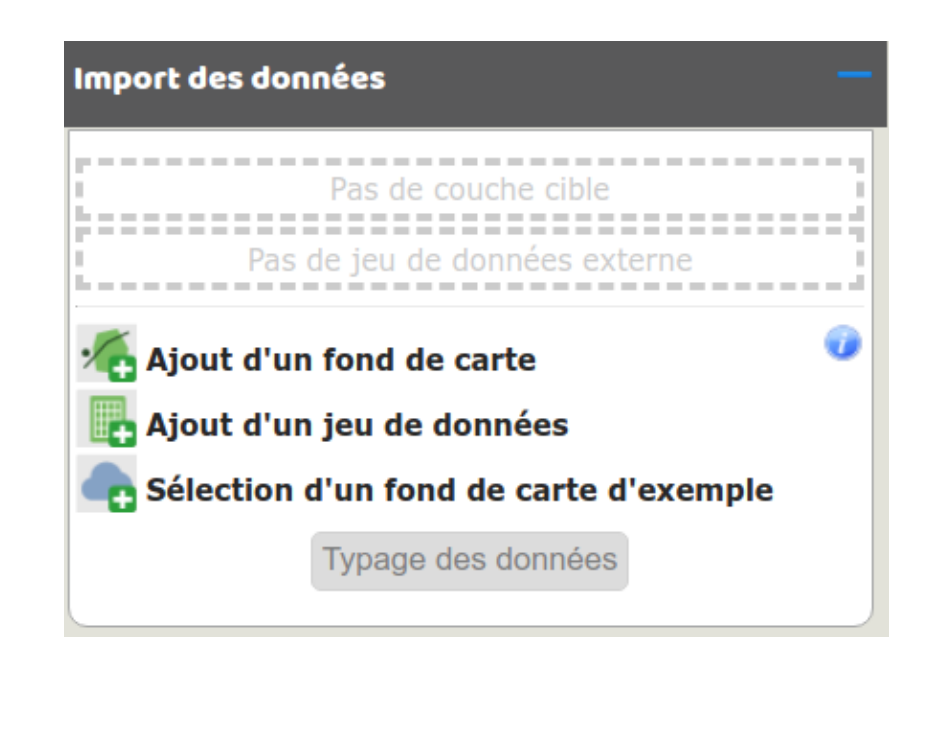

#### **Géométries (fond de carte)**

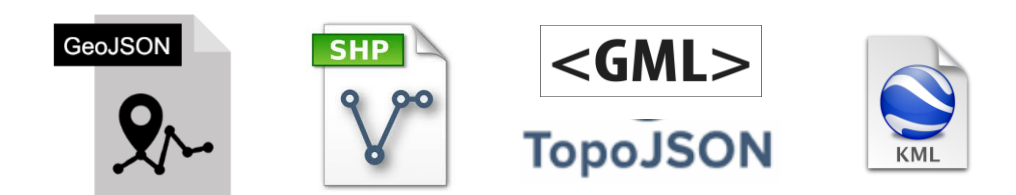

#### **Données attributaires**

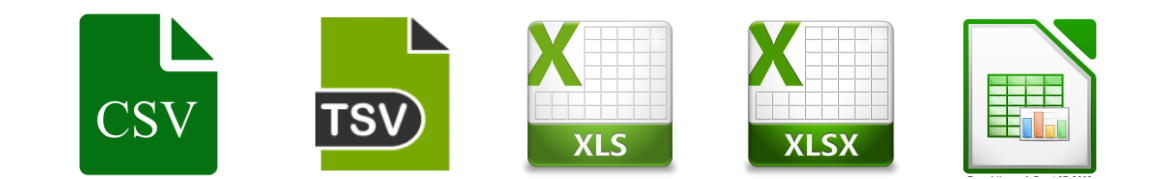

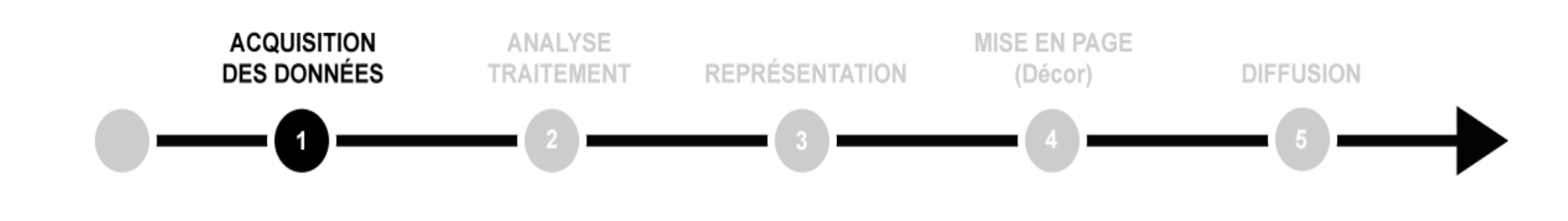

#### **Format des données**

ISO<sub>2</sub>

PopDensity

nameEN

nameFR

**C-BY-NC** 

**Typage des données Typage des données** Sélection/modification du type de données présent dans chacun des champs. id **ISONUM** jamesbond PopTotal ISO<sub>3</sub> nameSHORT GrowthRate nirvana

**Le typage des données est une opération très importante : elle détermine les choix des représentations cartographiques**

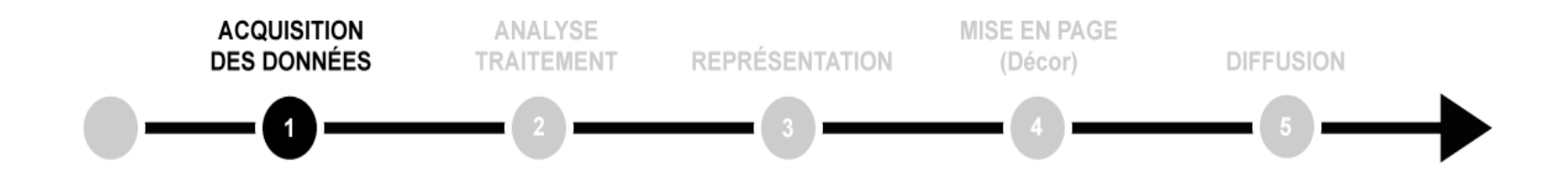

Confirmation

 $\times$ 

Identifiant  $\vee$ 

 $\sim$ 

 $\mathbf{v}_{\mathbf{w}^{\prime}}$ 

Identifiant

Stock

**Stock** 

Identifiant

Inconnu

Ratio

**Stock** 

Ratio

Inconnu

Inconnu

Annulation

Identifiant

#### **Traitement et analyse des données**

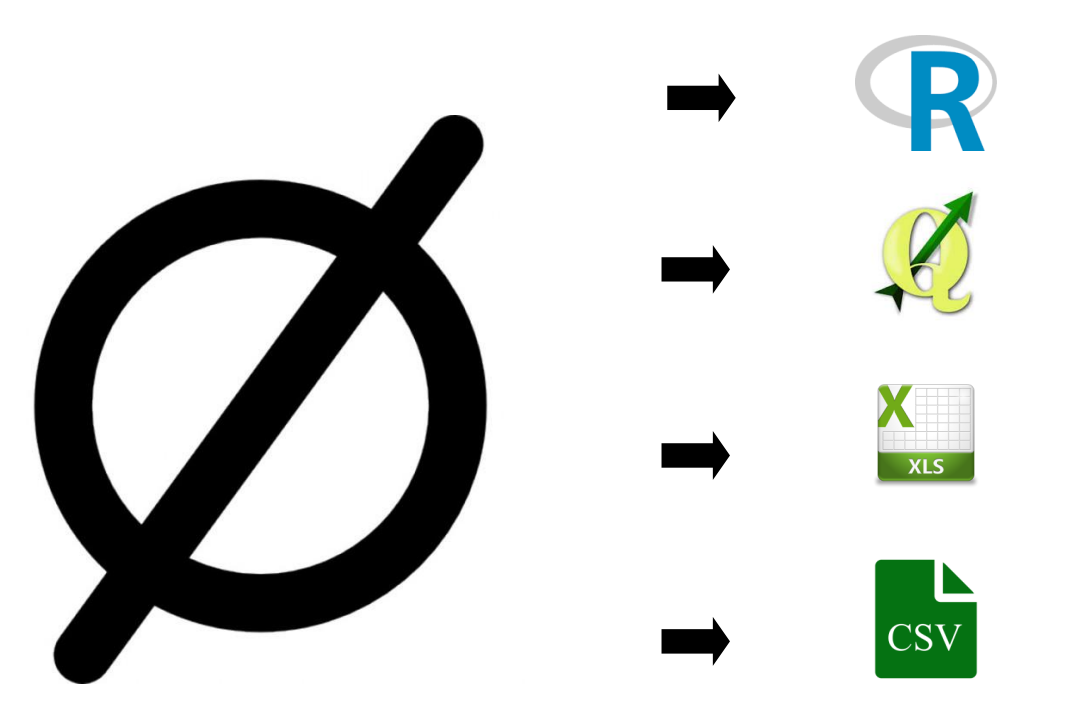

**Pas de traitement ou d'analyse sur MAGRIT ! Il faut utiliser un autre logiciel en amont MAGRIT n'est qu'un outil de REPRESENTATION !!!** 

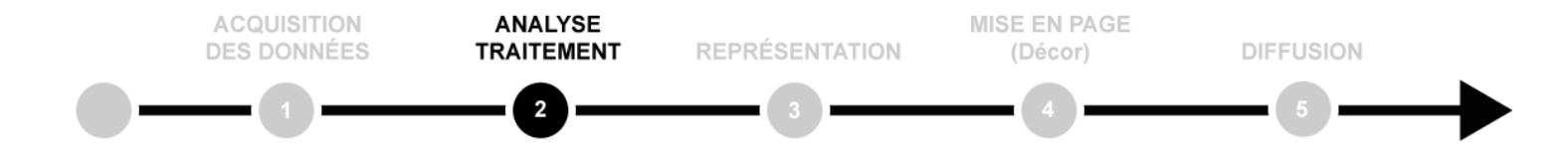

 $\circledast$ 

**CC-BY-NC-C** 

#### **Représentation**

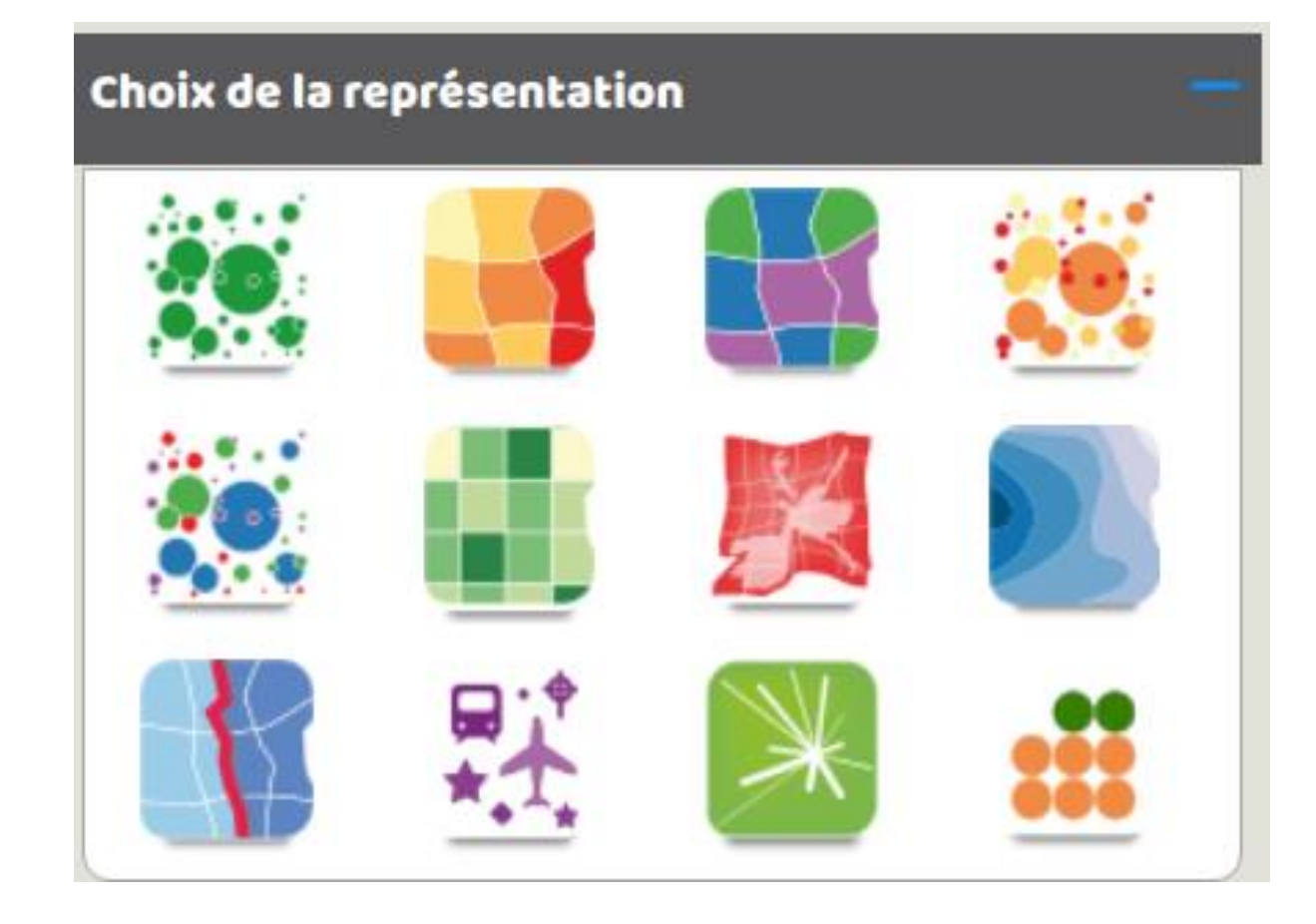

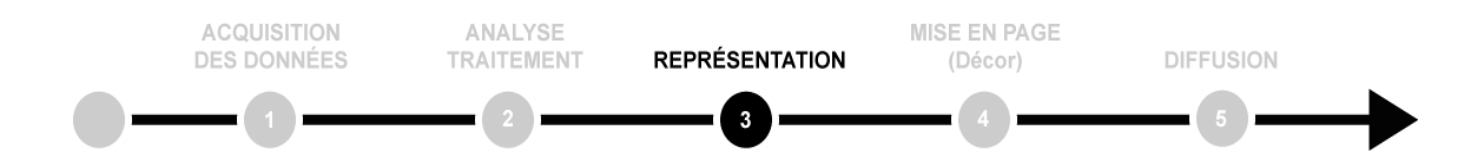

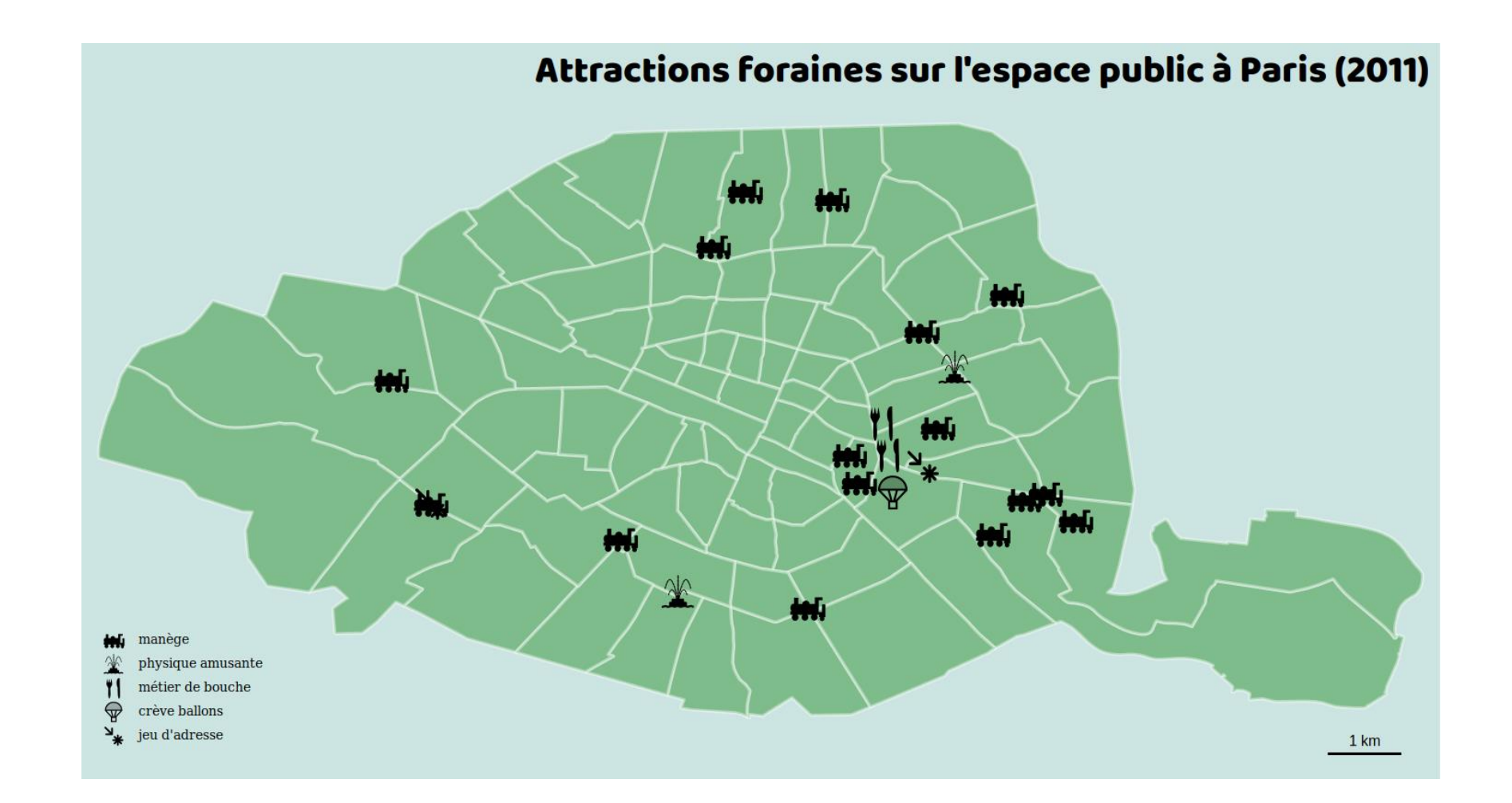

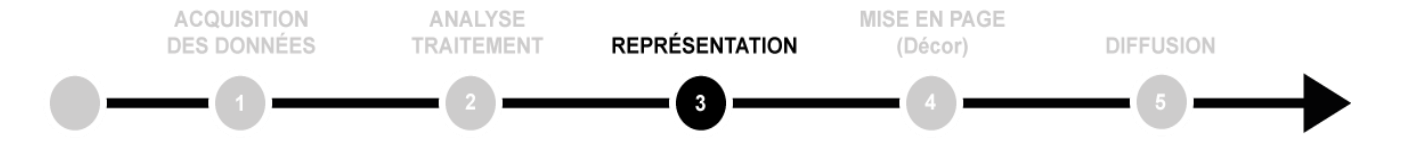

#### Symboles proportionnels

#### Pays visités par James Bond

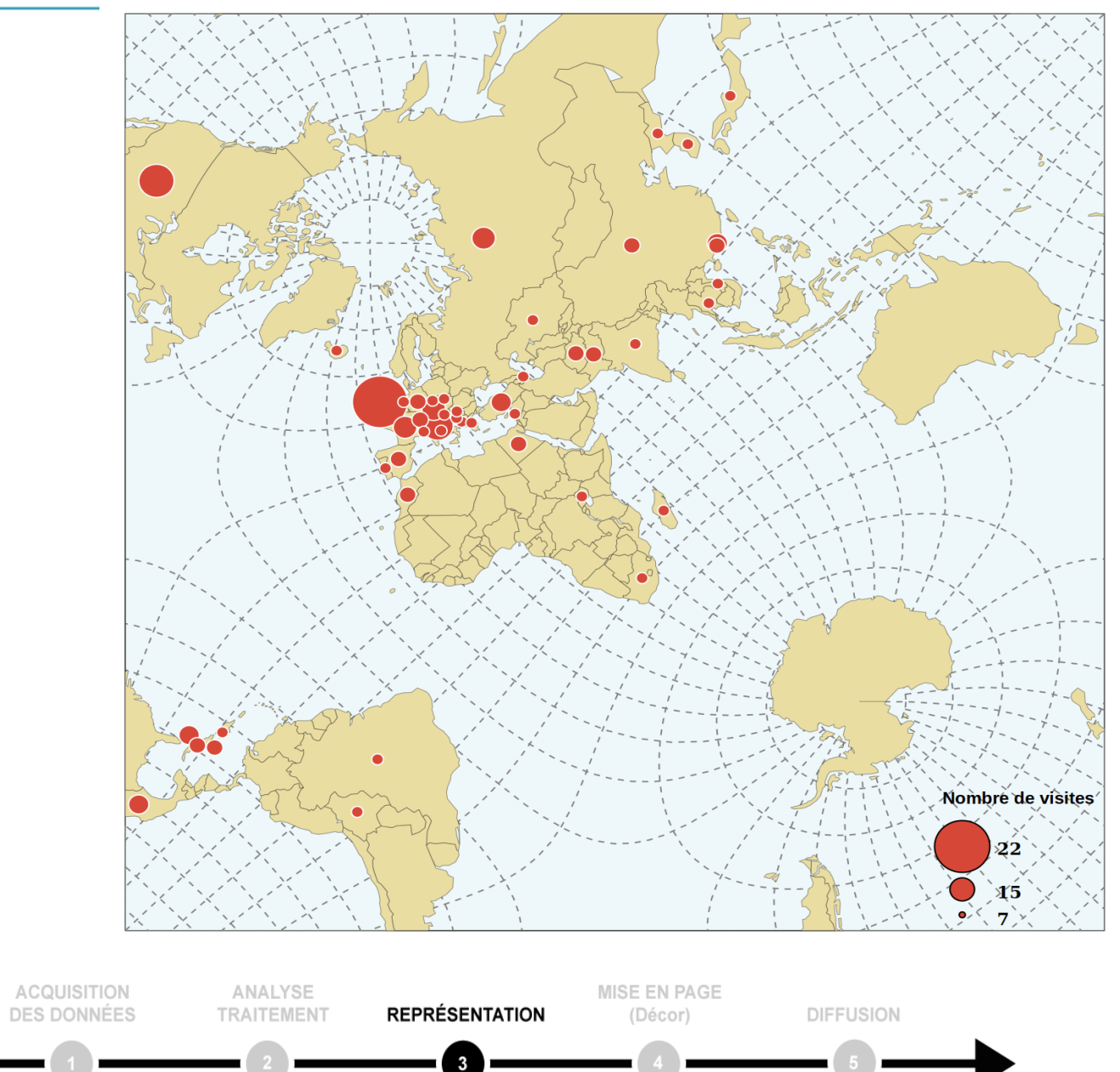

**C-BY-NC-0** 

倻

#### Cartes choroplèthes : elles nécessitent toujours de passer par une opération de discrétisation

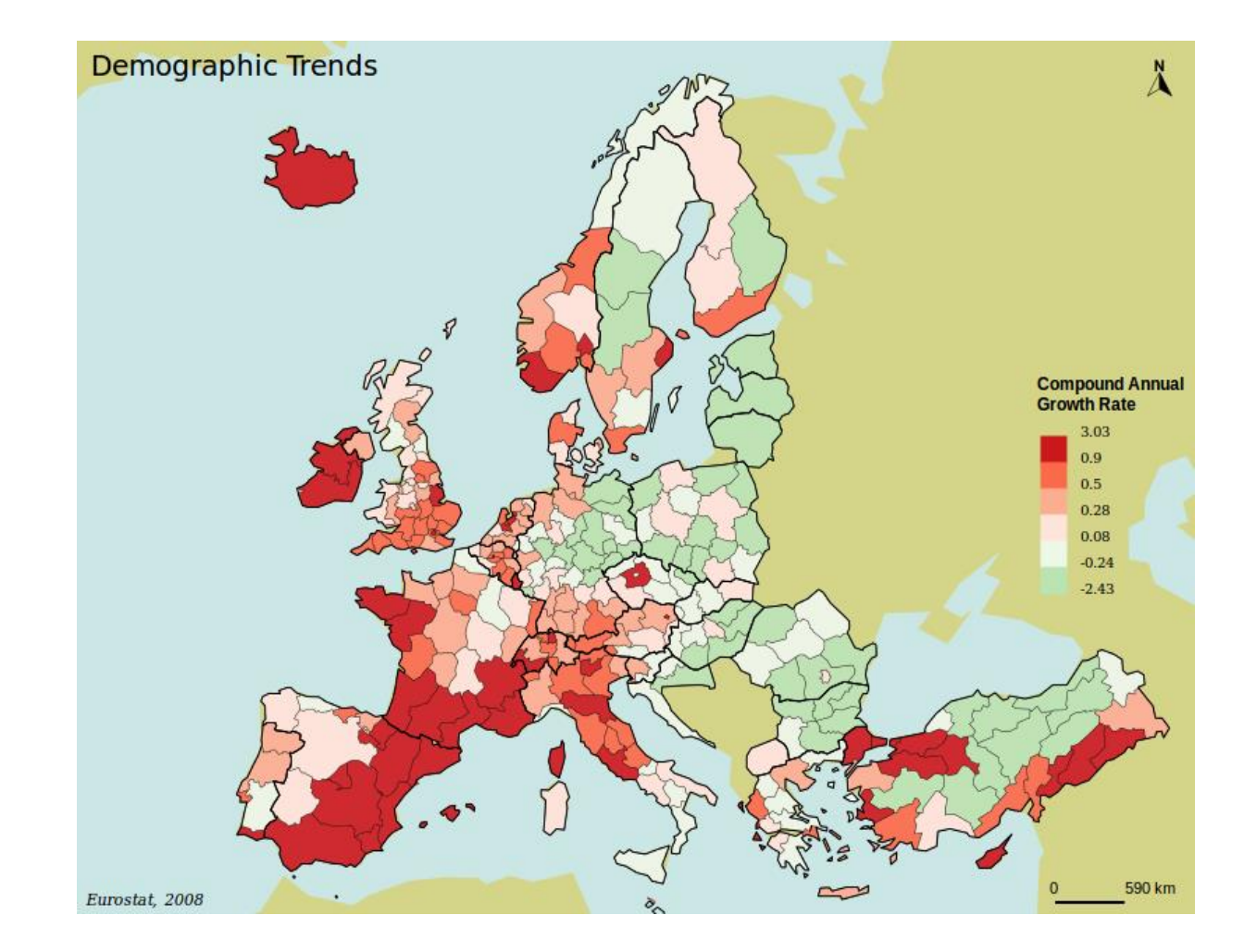

<u>per</u>

**Jne** 

.

œ

**CN** 

**EECIST20** 

₹

**DD** Pani

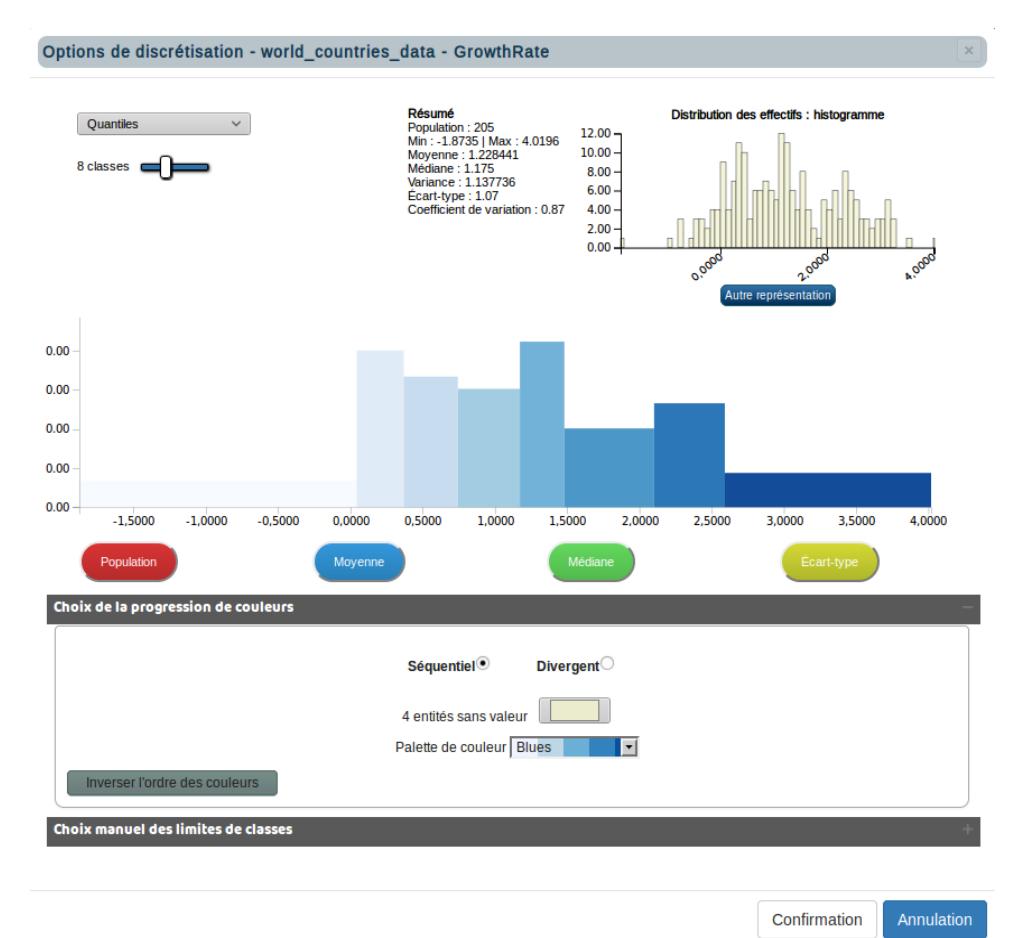

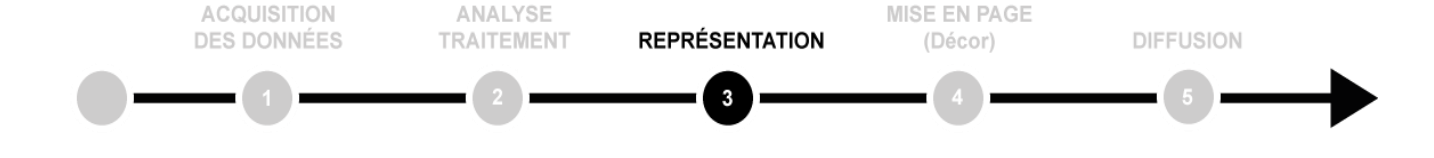

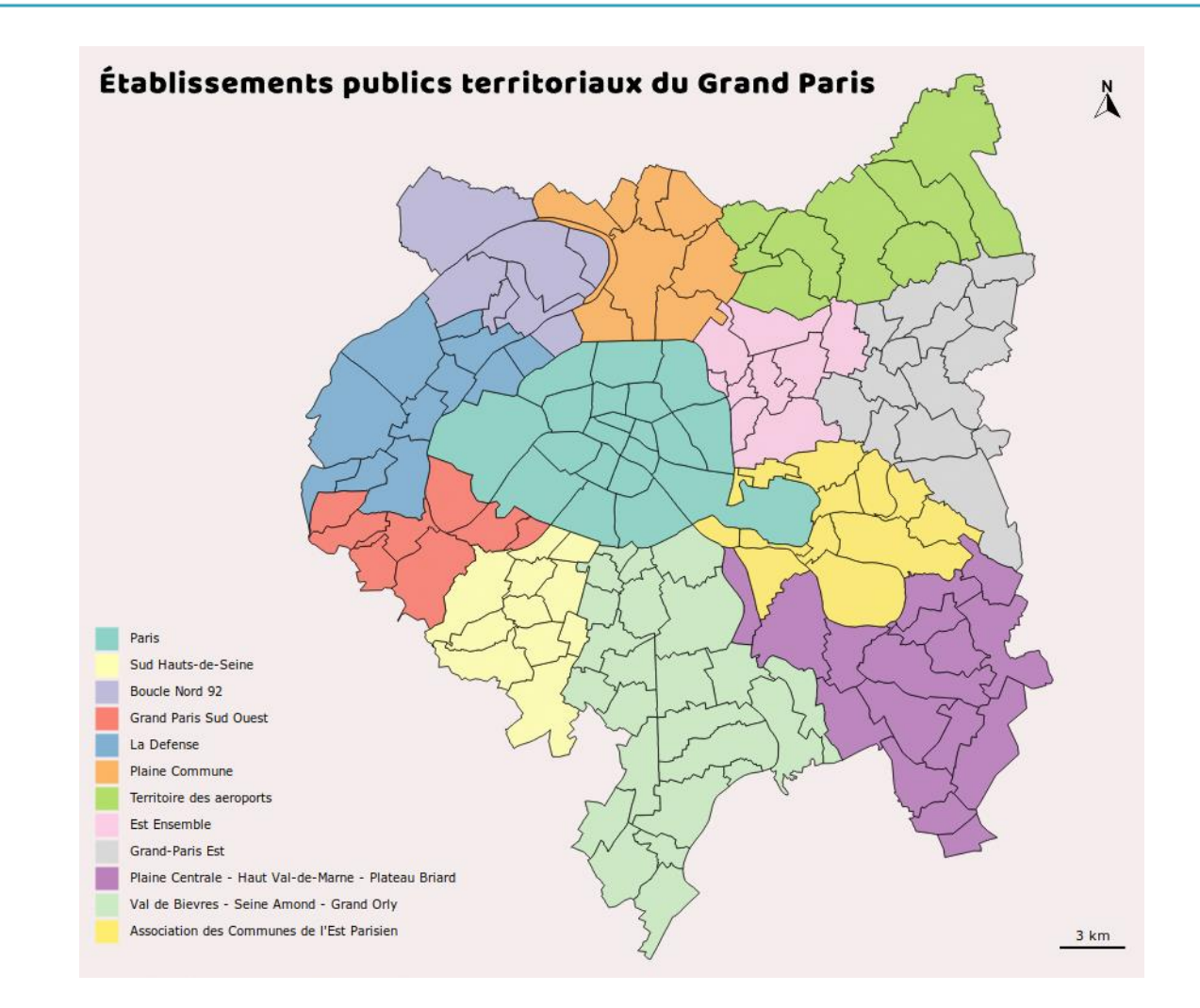

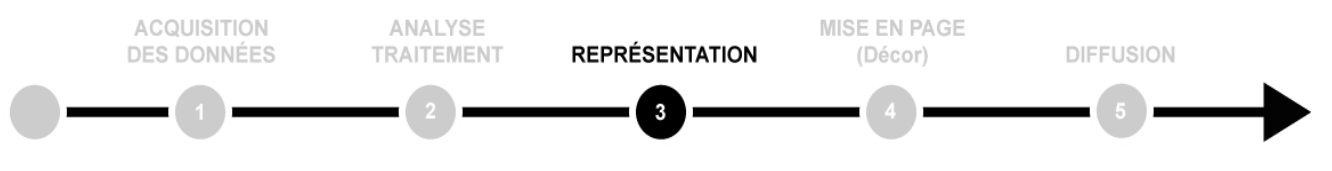

 $^{\circledR}$ 

**CC-BY-NC-C** 

#### Quelques combinaisons

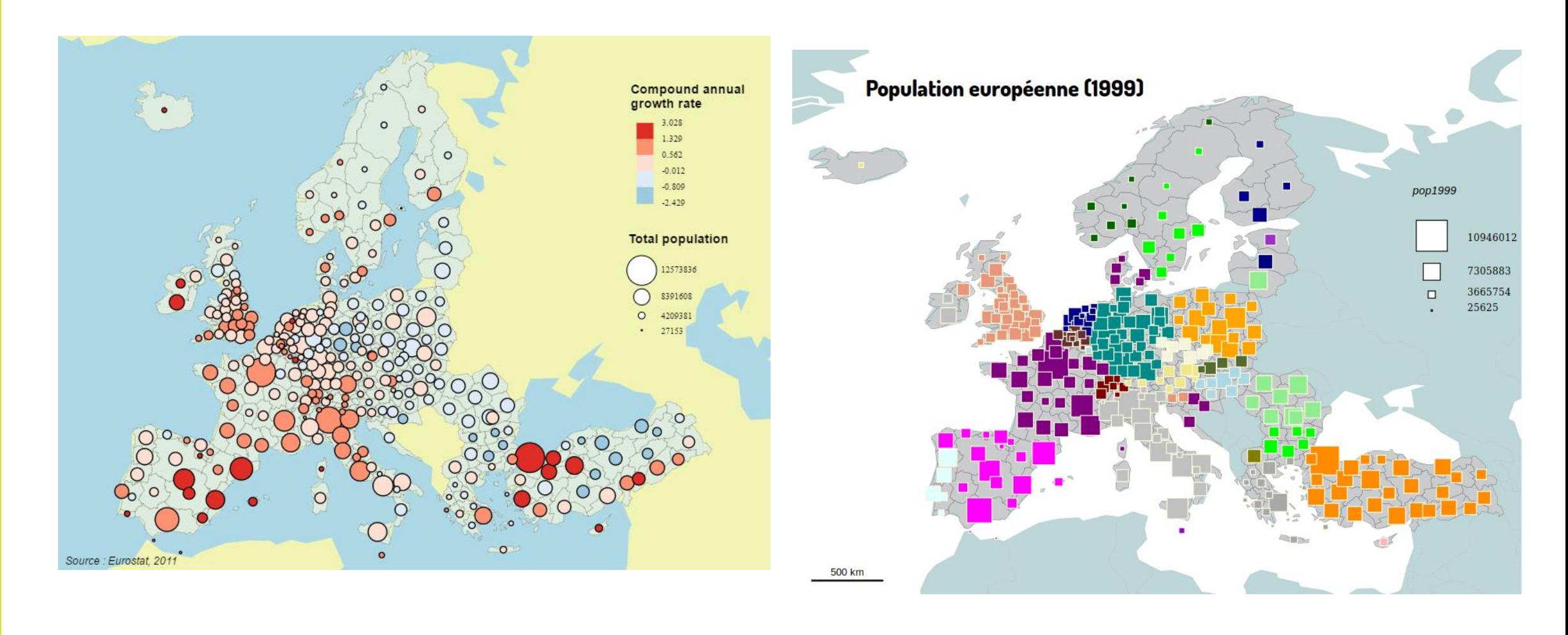

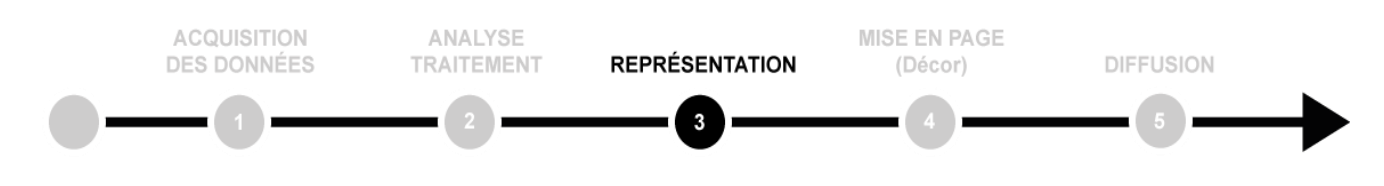

**OD** 

倻

#### **Carroyages**

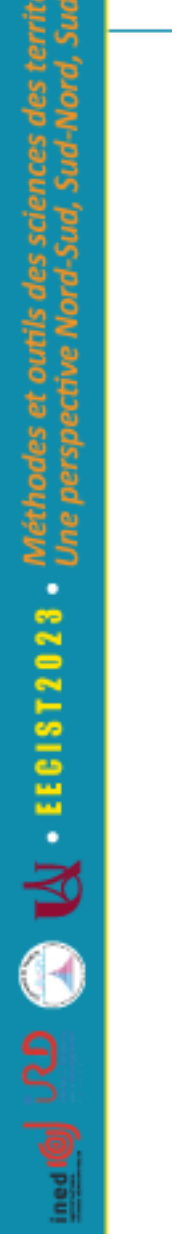

伺

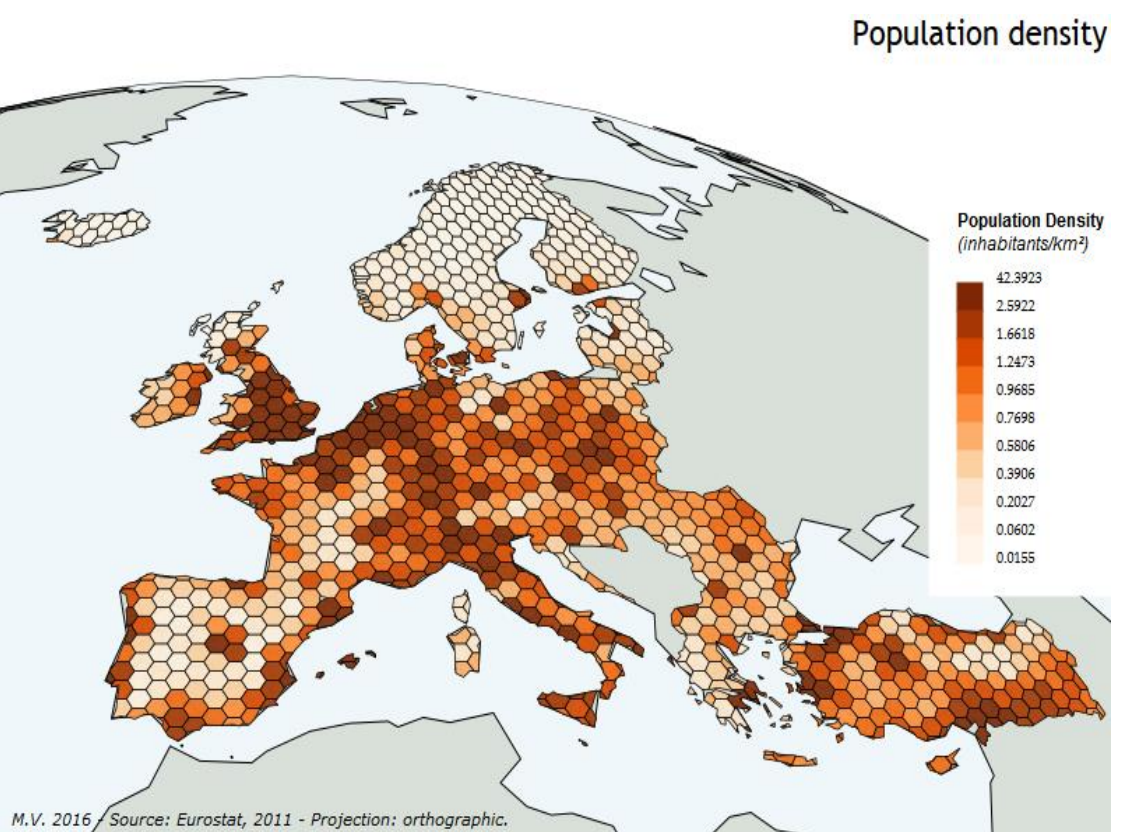

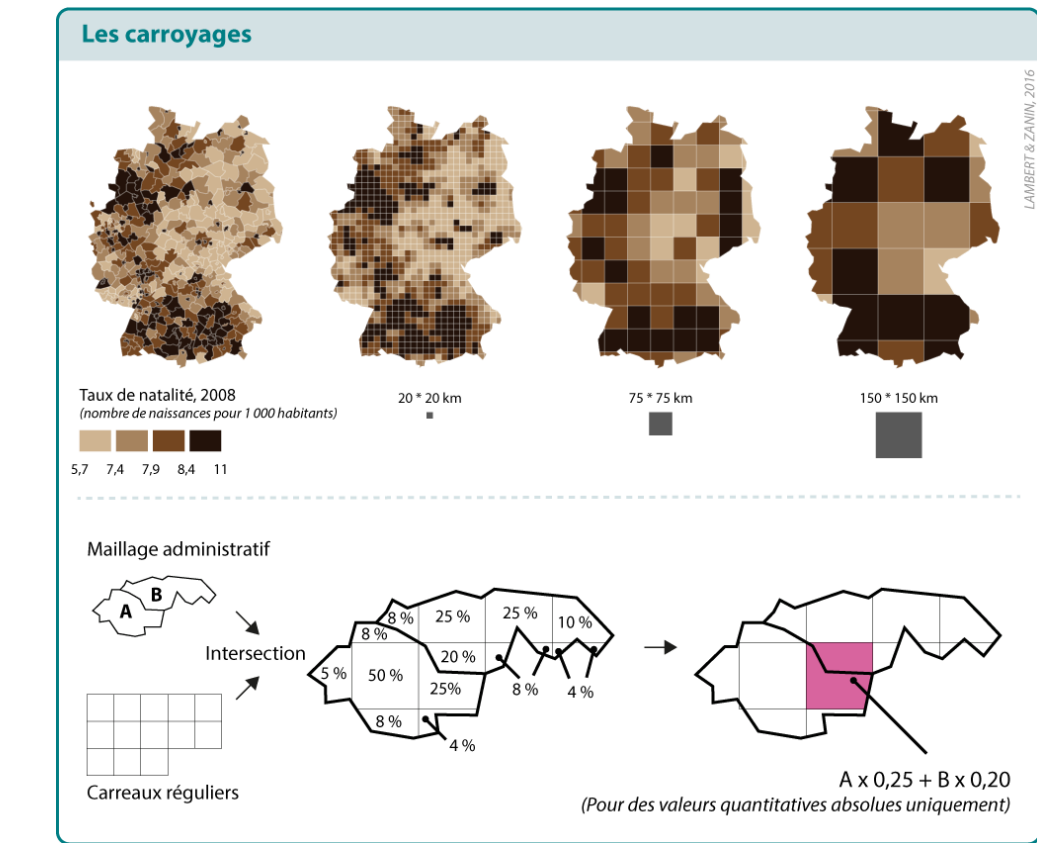

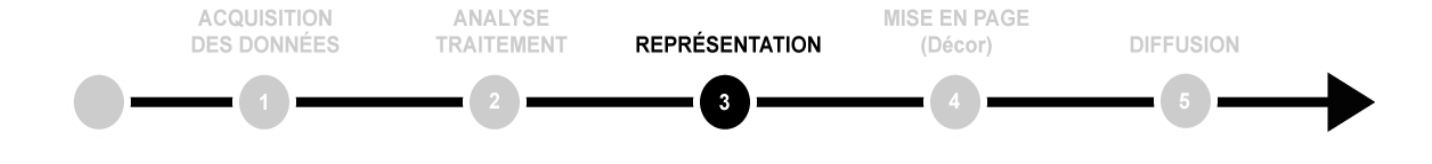

٠ œ

**+EECIST202** 

€

**Do Paul** 

倻

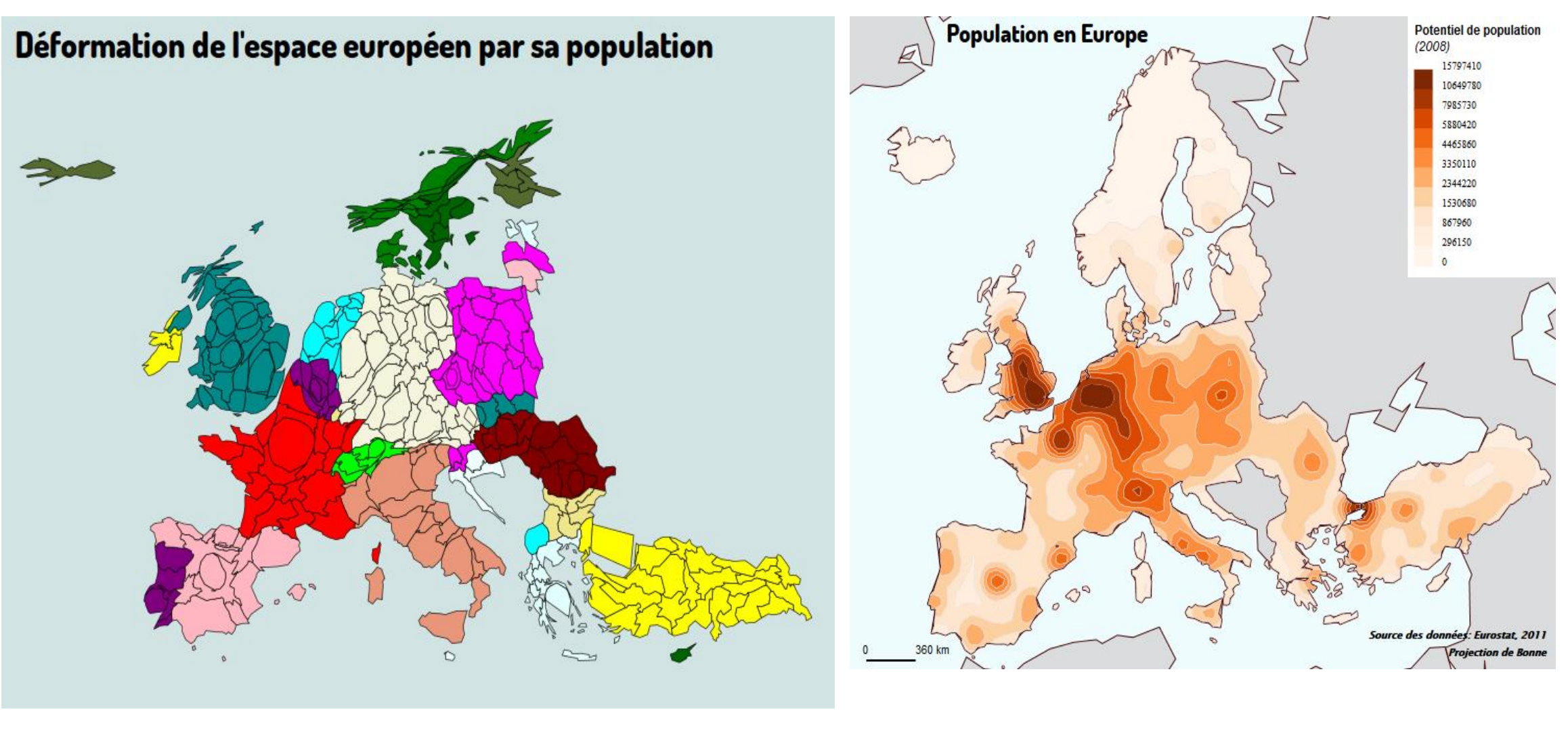

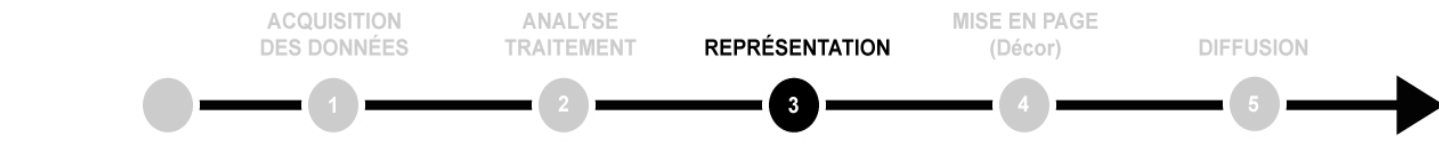

#### **Discontinuités**

C

伊

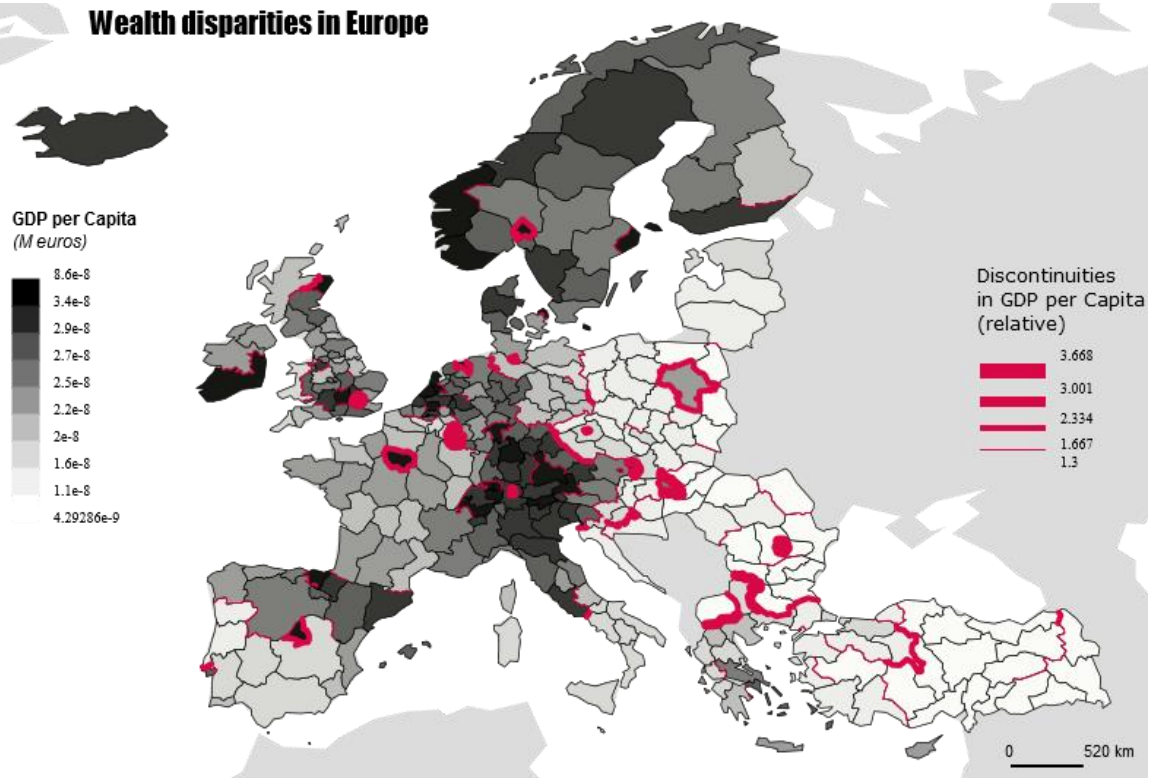

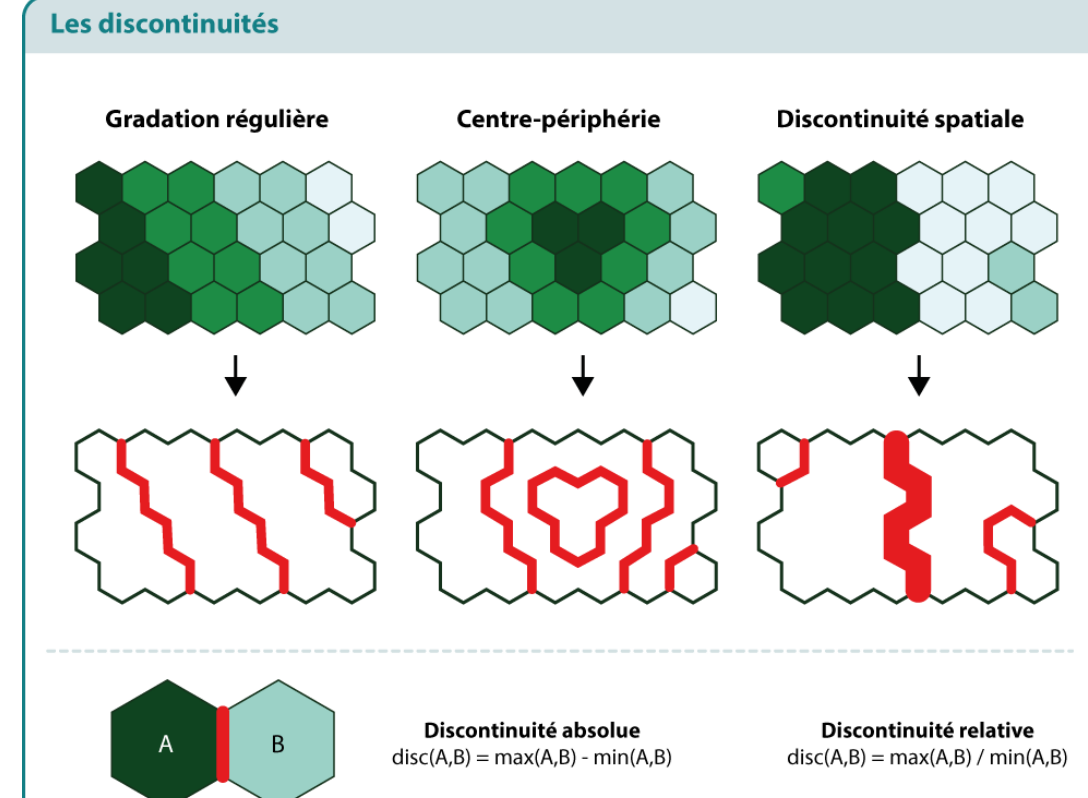

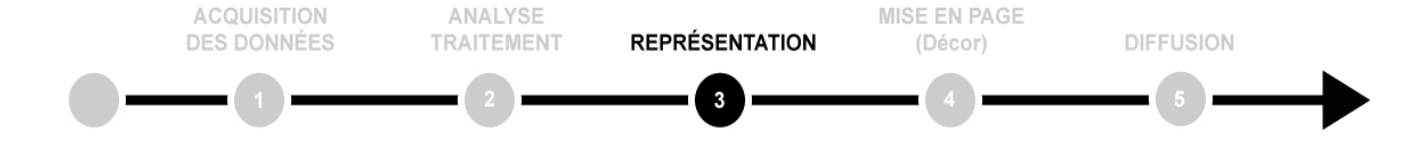

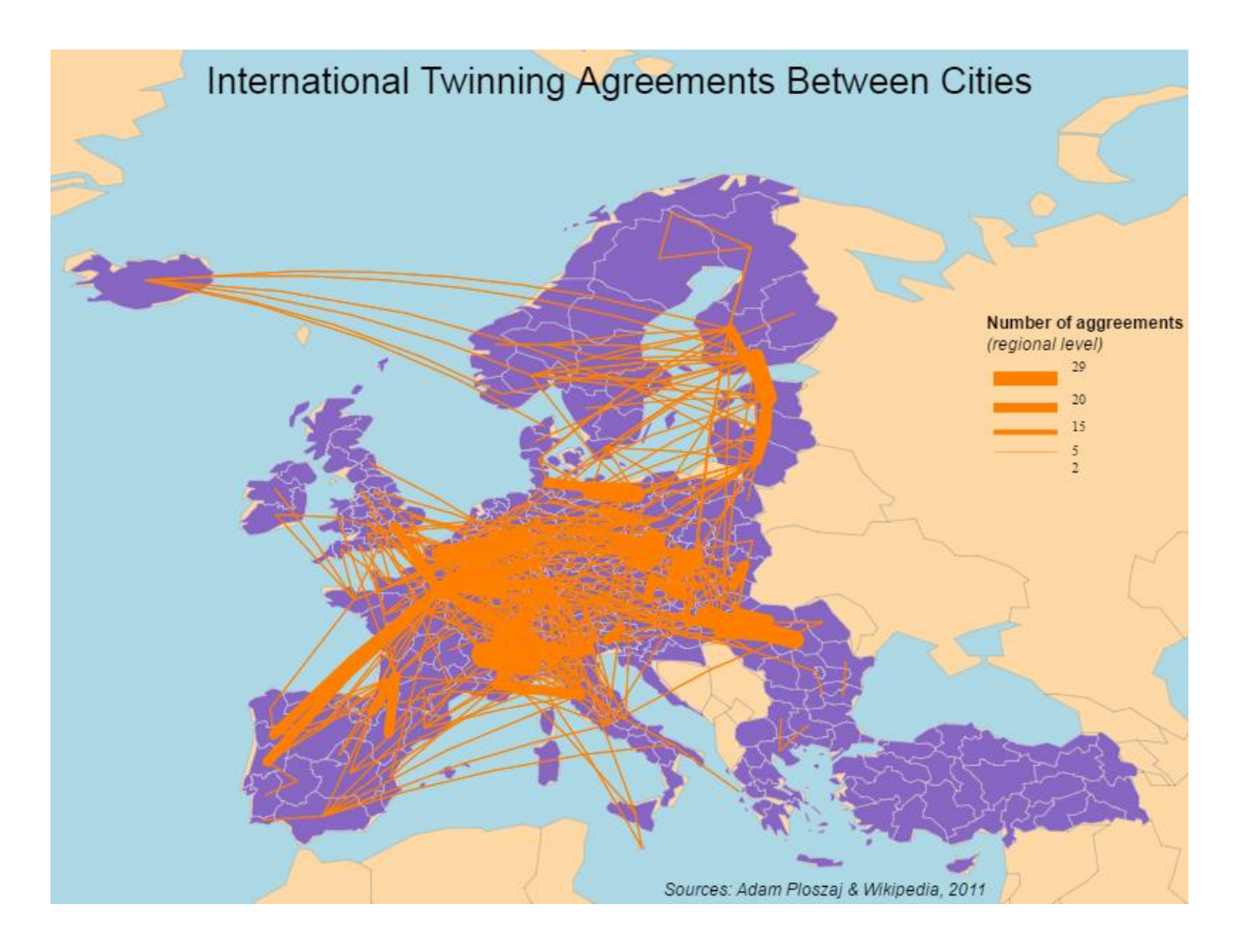

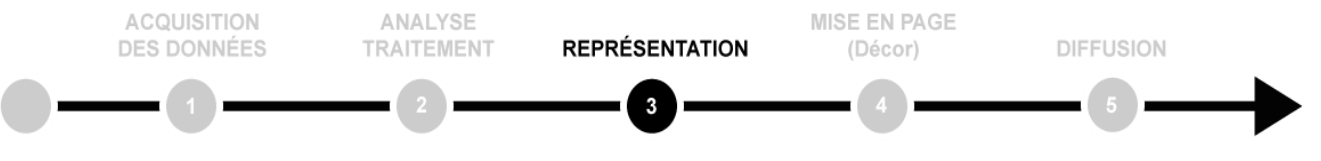

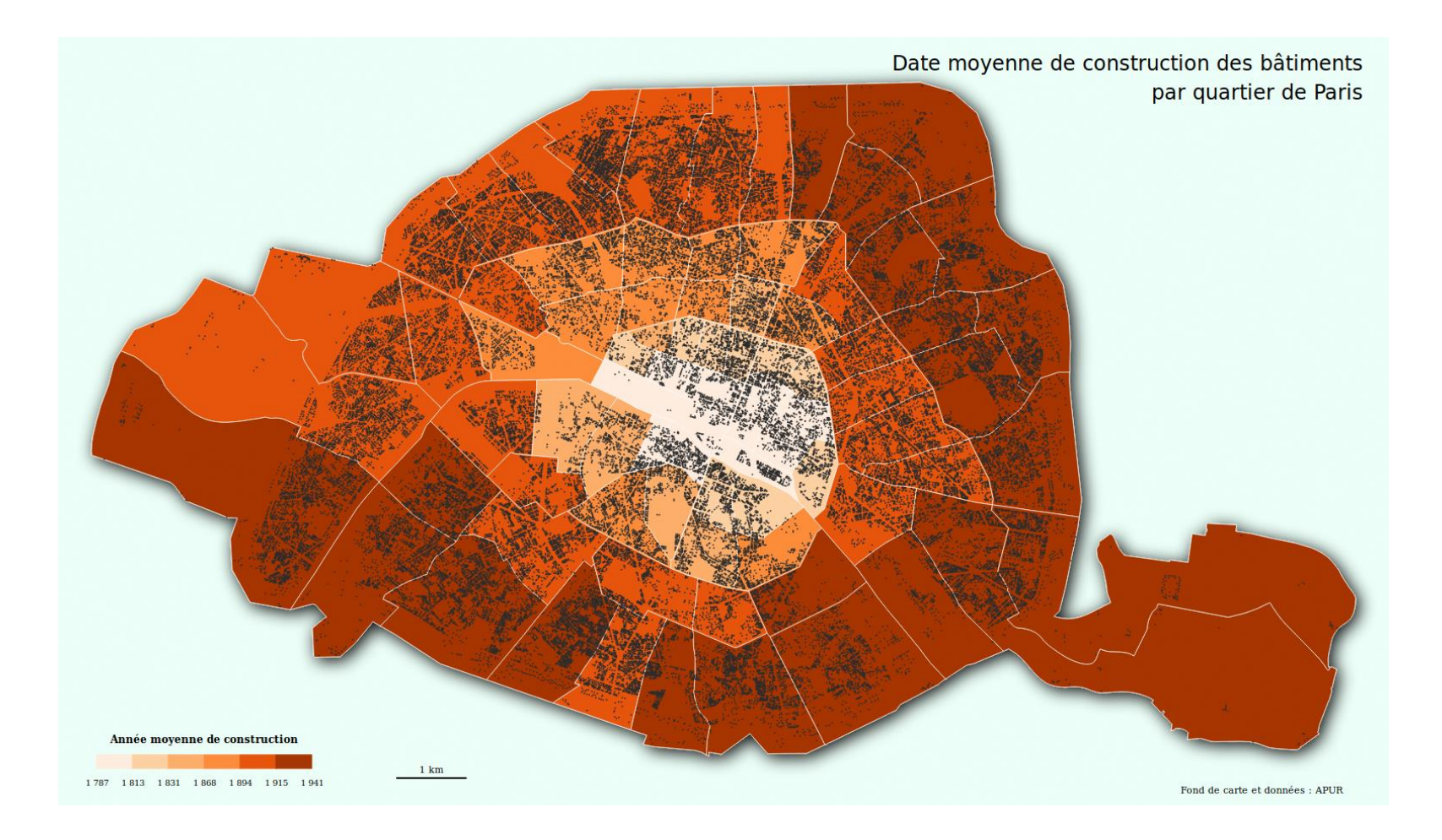

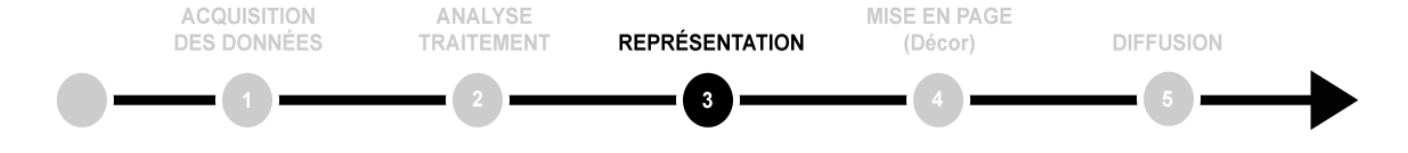

 $\circledast$ 

**Ces dernières cartes laissent penser qu'il y a quand même des traitements SIG dans MAGRIT, mais ils sont pris sous l'angle des processus de représentation cartographique.**

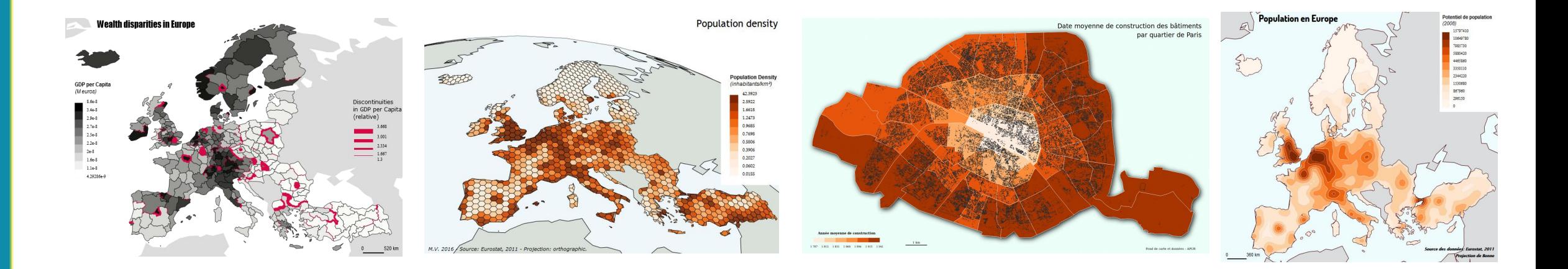

 $^{\circledR}$ 

**C-BY-NC-**

#### **Habillage et mise en page**

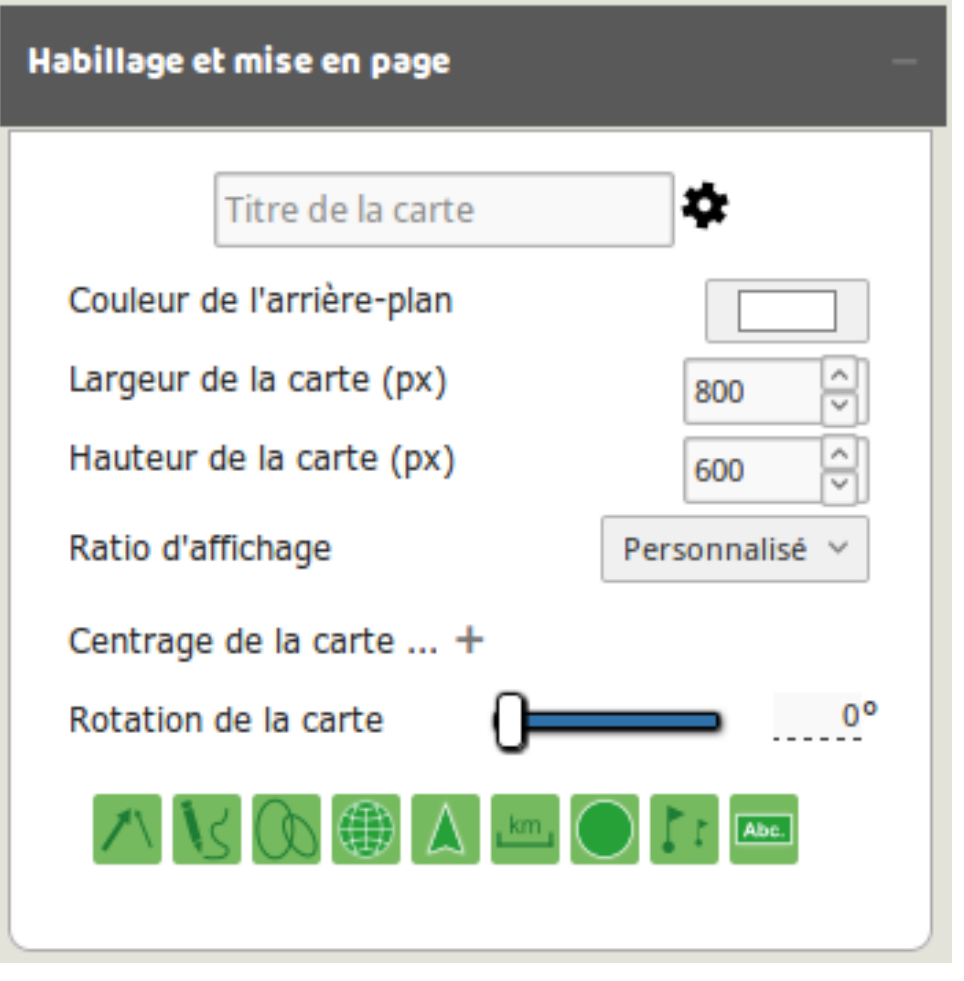

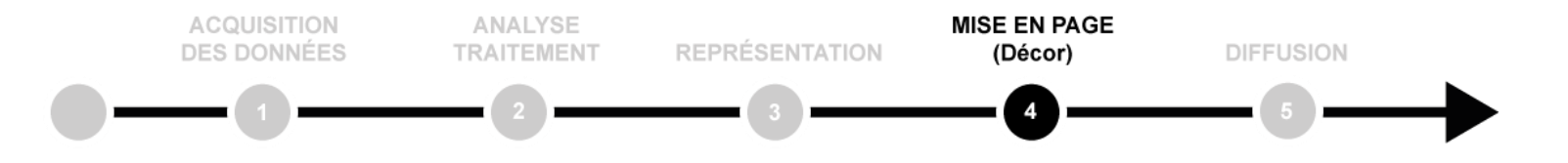

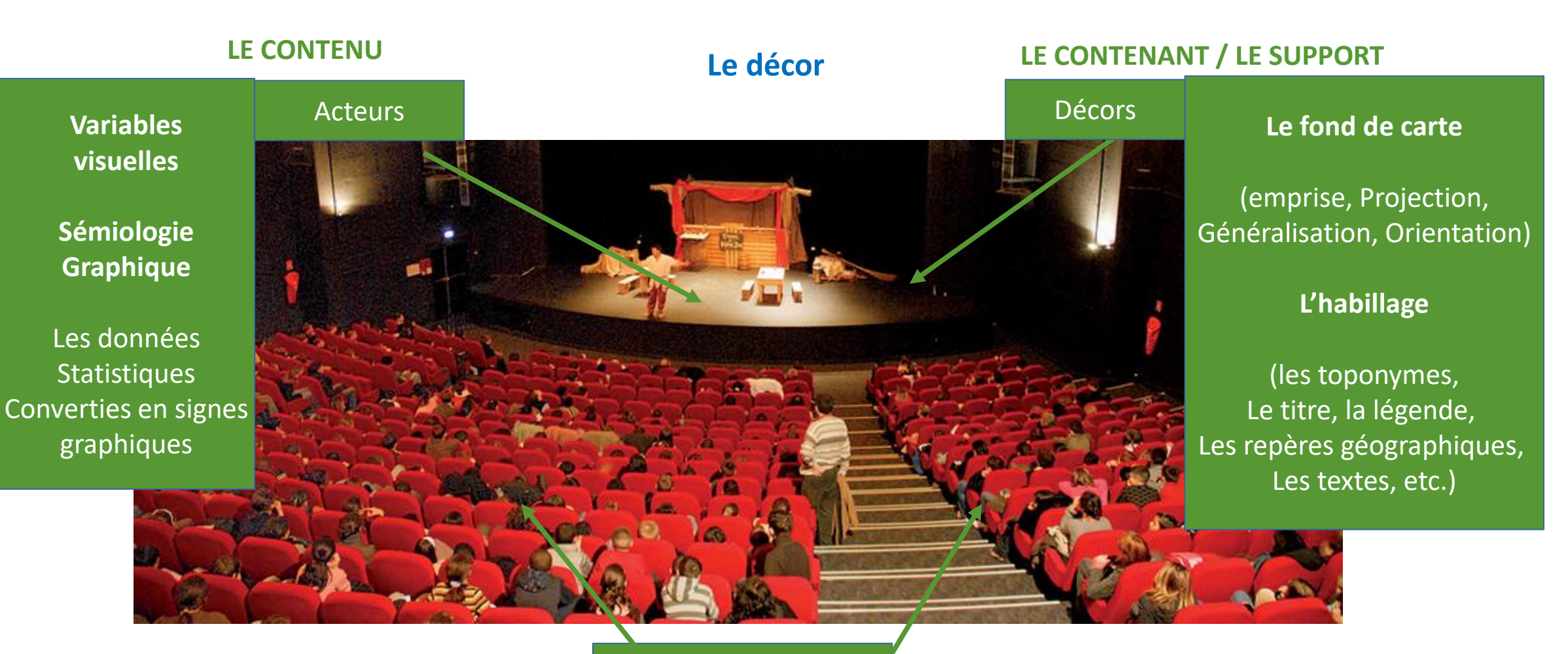

ANALYSE **TRAITEMENT** 

**REPRÉSENTATION** 

**MISE EN PAGE DIFFUSION** (Décor)

₩

#### **Habillage et mise en page**

**OD** 

Ci

**C-BY-NC** 

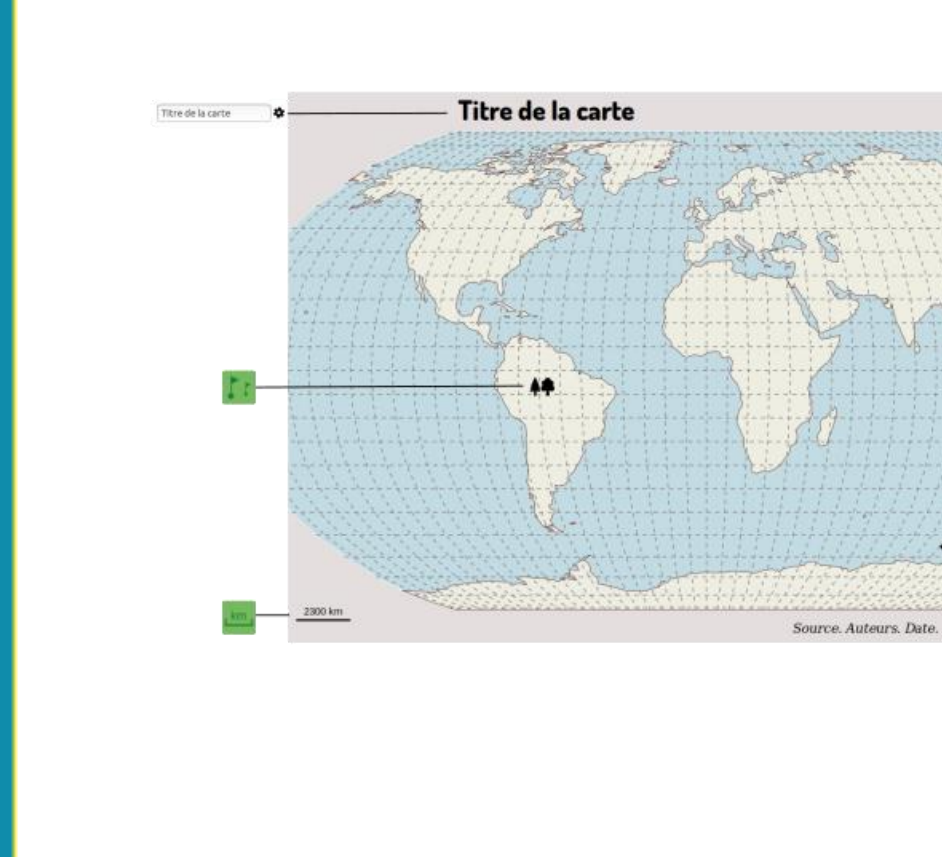

#### **Projections**

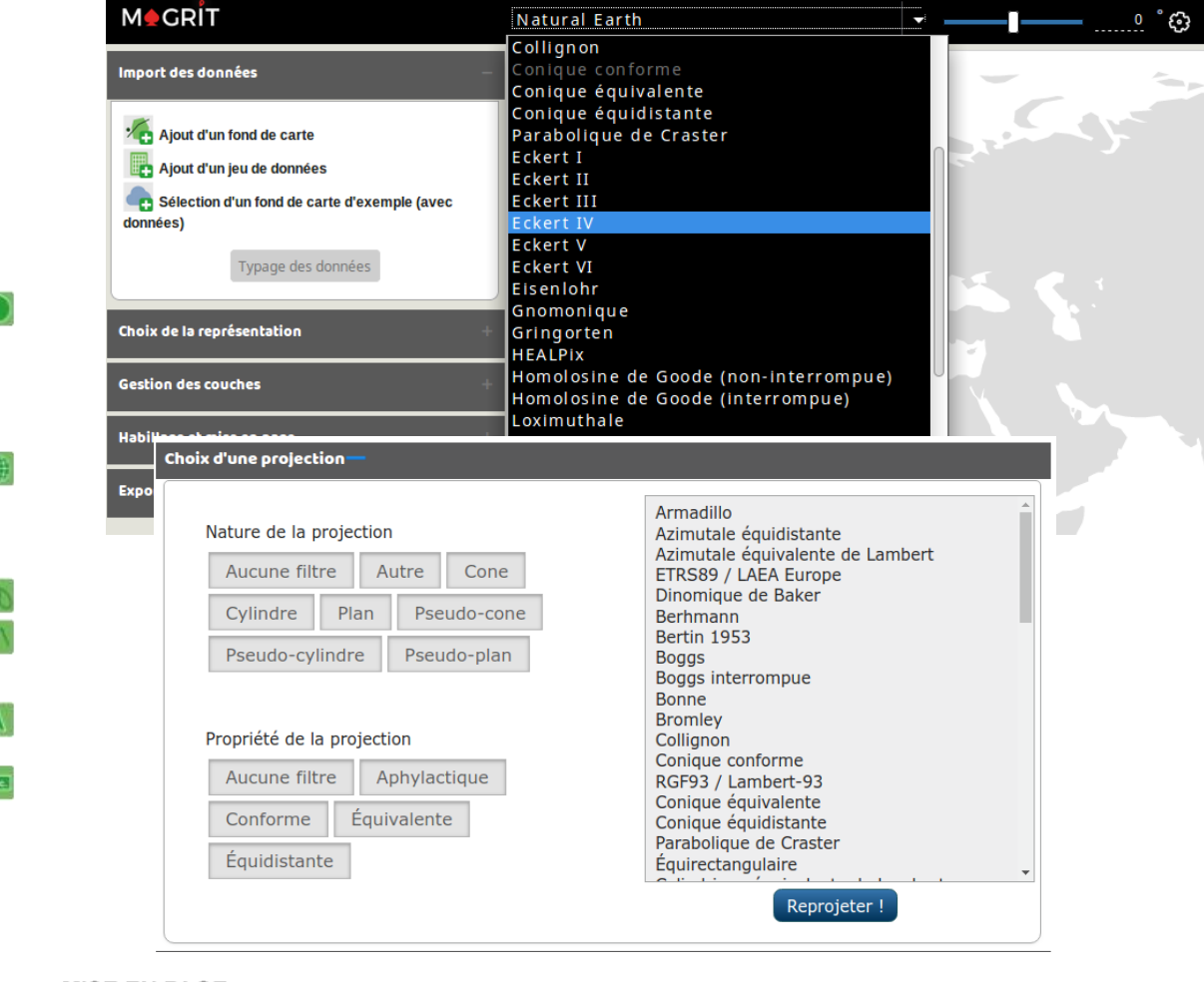

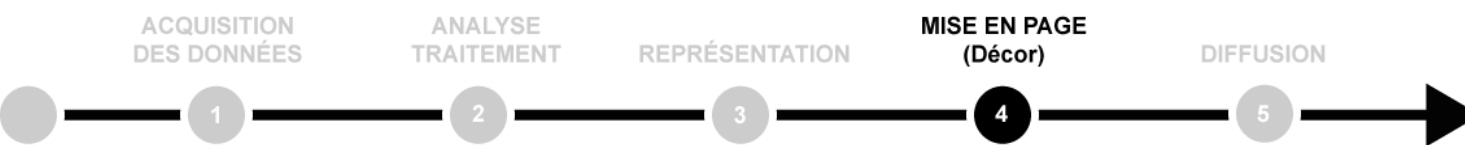

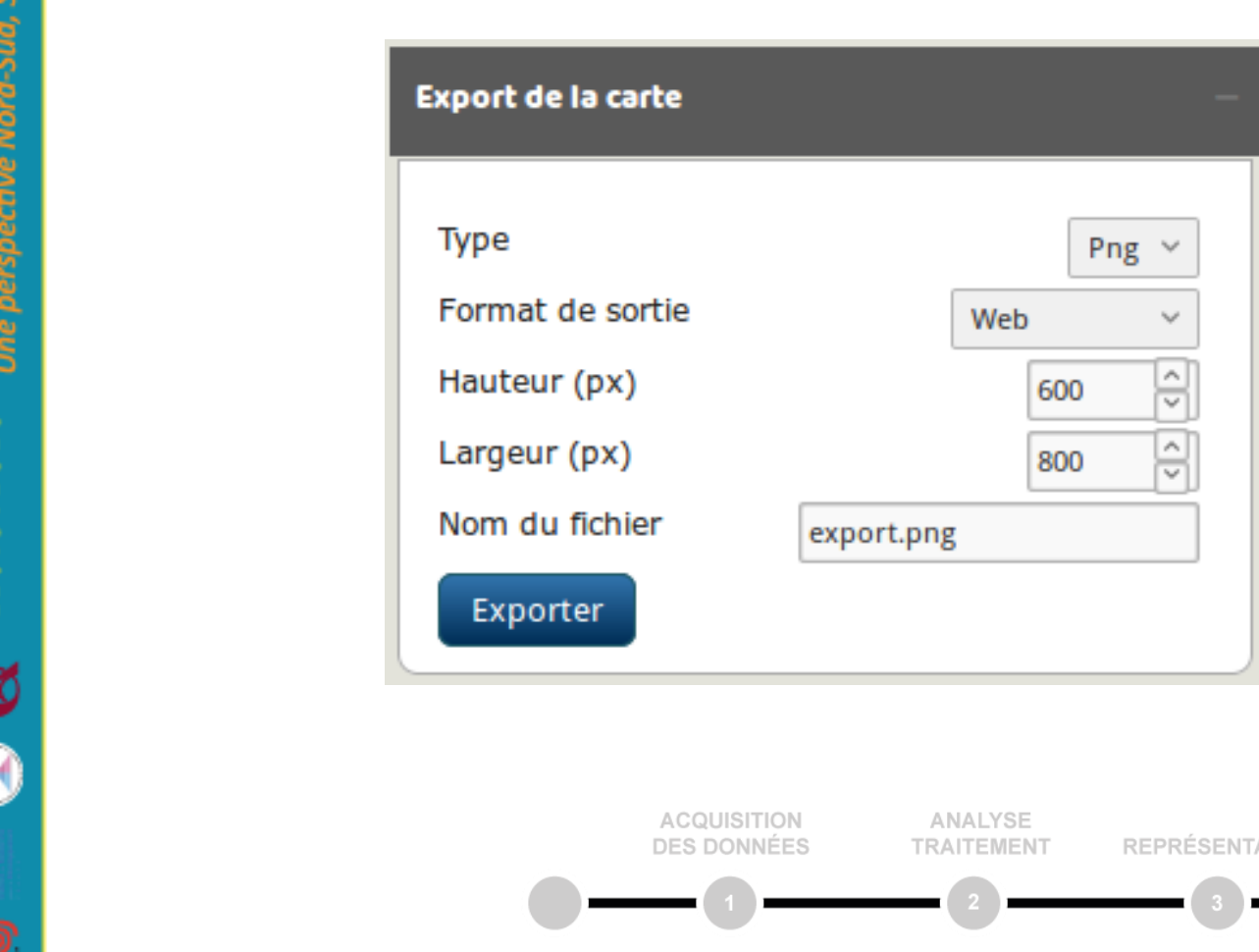

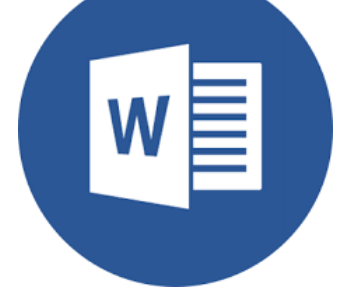

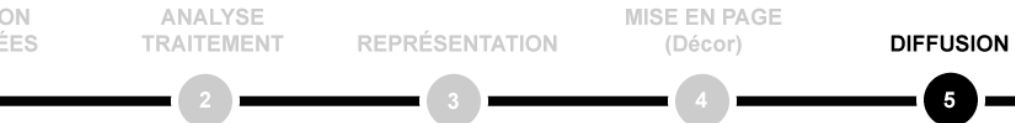

 $\circledast$ 

**CC-BY-NC-C** 

ices des territoi<br>iud-Nord, Sud-S

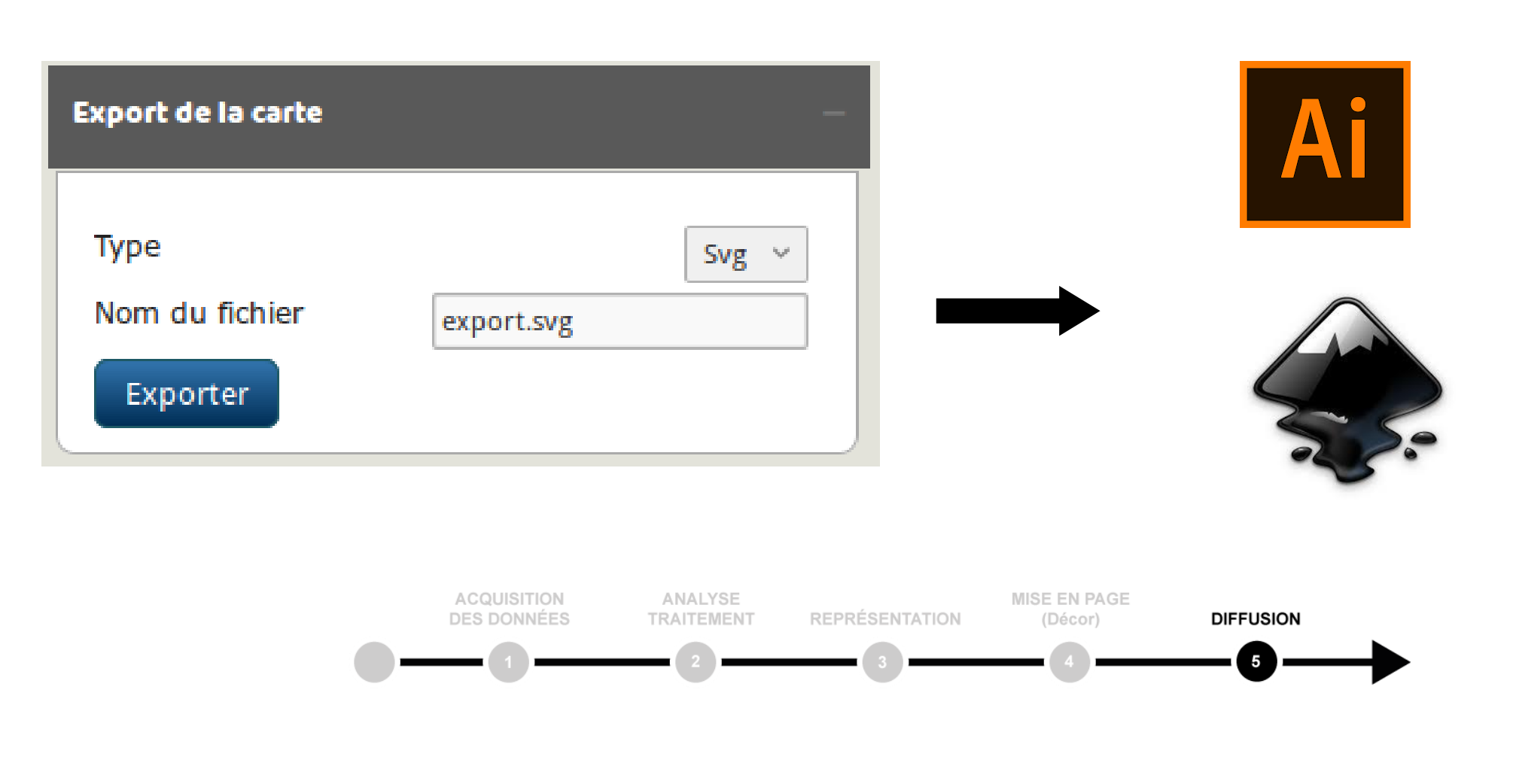

 $^{\circledR}$ 

**CC-BY-NC-C** 

les territoil<br>lord, Sud-S

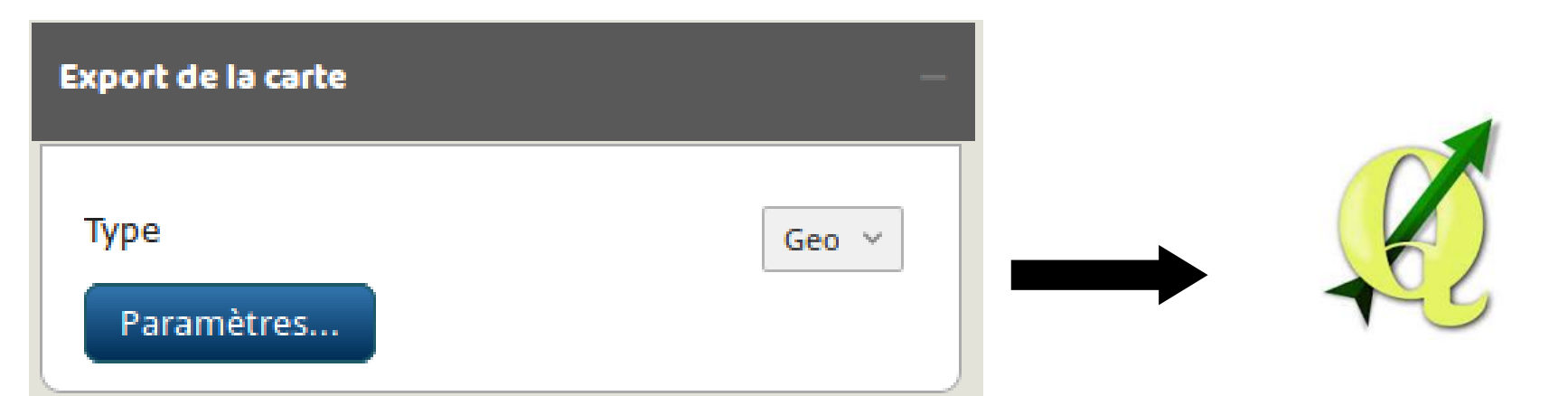

#### GeoJSON, TopoJSON, Shapefile, KML, GML

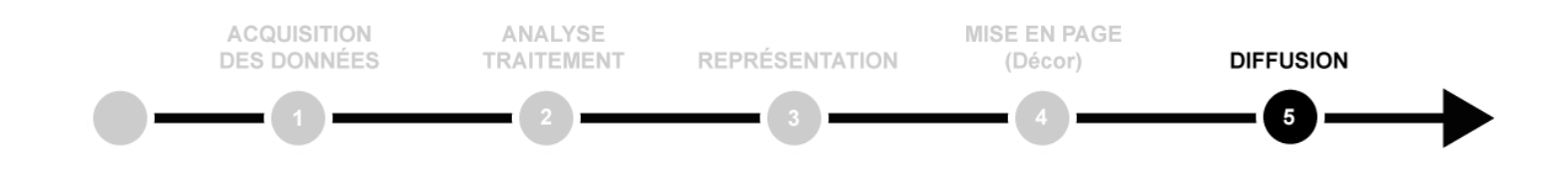

 $\bigoplus$ 

伊

**C-BY-NC** 

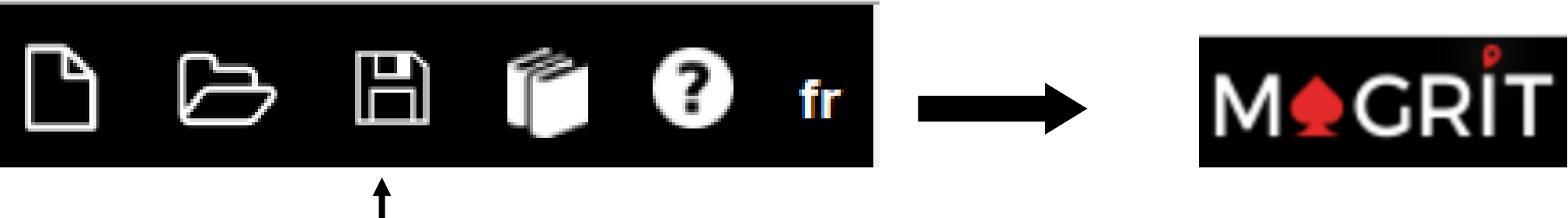

#### Sauvegarde d'un fichier projet

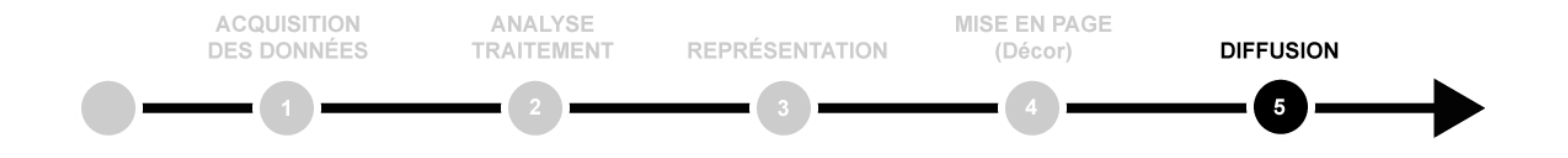